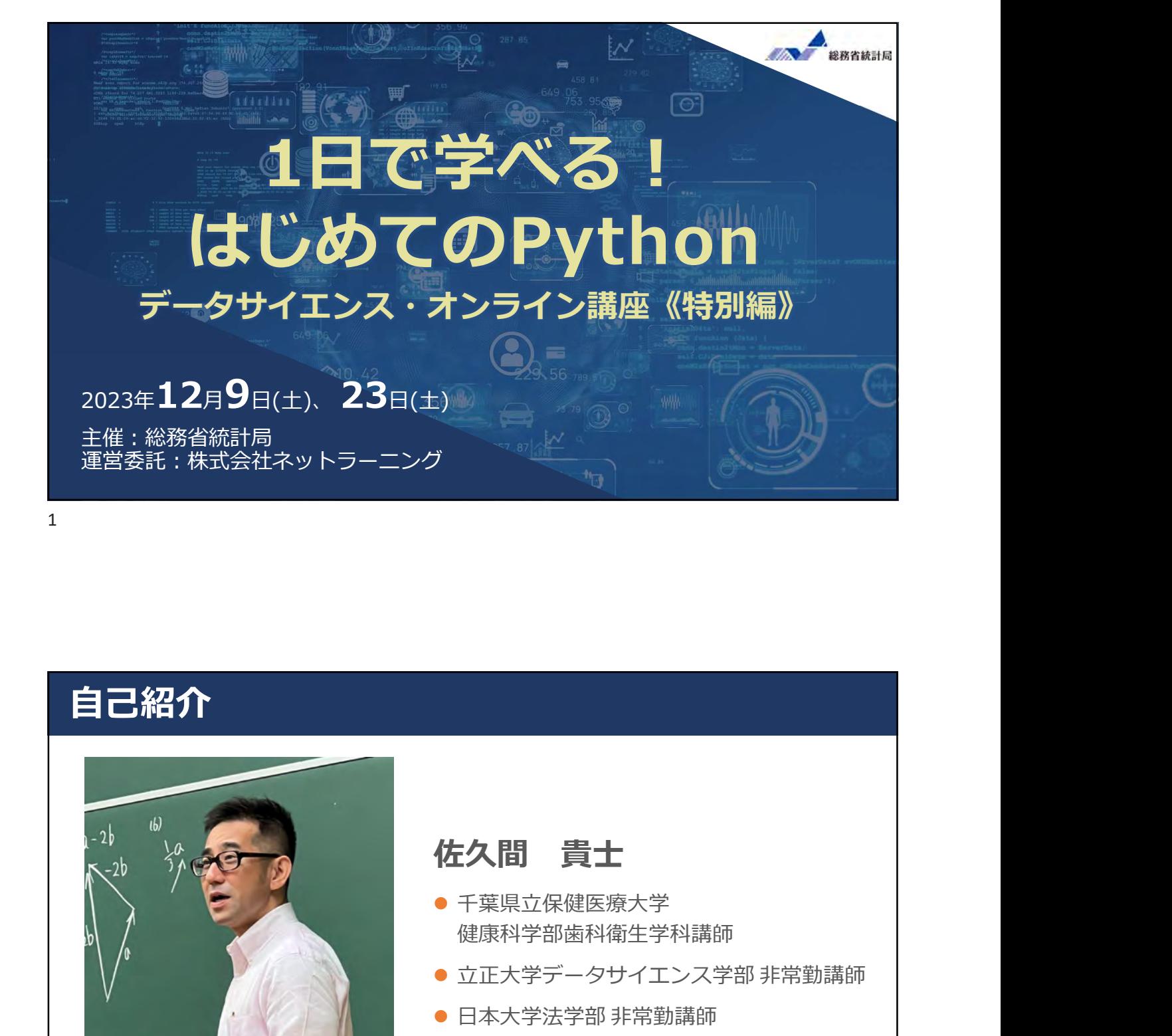

### 自己紹介

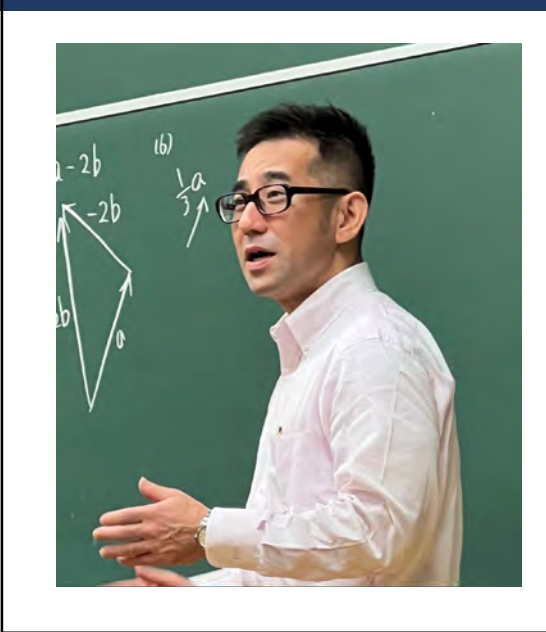

- 千葉県立保健医療大学 健康科学部歯科衛生学科講師 **佐久間 貴士**<br>● 千葉県立保健医療大学<br>● 葉県科学部歯科衛生学科講師<br>● 立正大学データサイエンス学部 非常勤講師<br>● 日本大学法学部 非常勤講師
- 立正大学データサイエンス学部 非常勤講師
- 

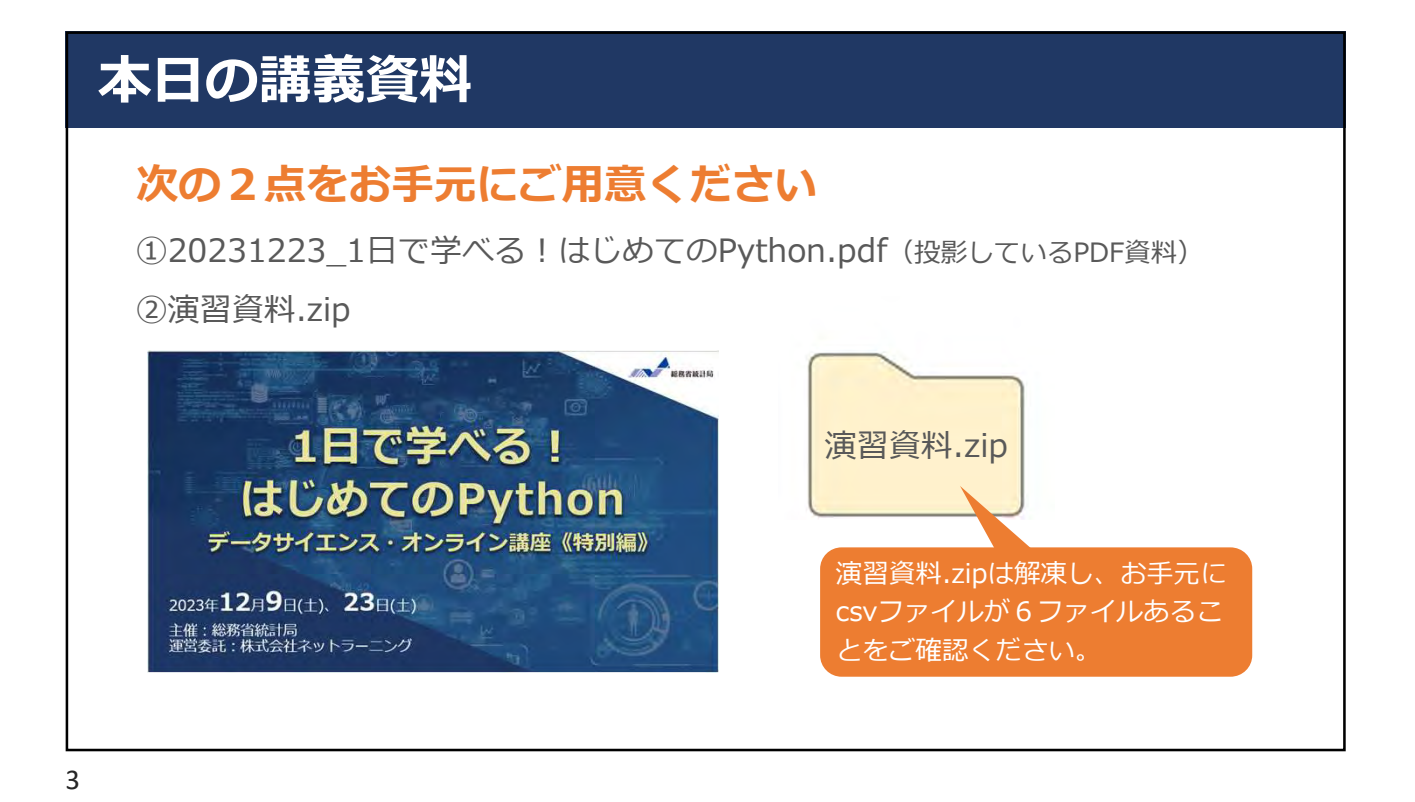

講義資料の格納先について (ダウンロード方法)

1 カリキュラム一覧で (+) ボタンをクリックしてください。

2 事前接続テストや講座当日のZoom参加のためのページならびに講義資料等のページが表示されますので、 ※ ボタンの横にあるタイトルをクリックしてください。

3 下記2点の資料をクリックいただきダウンロードしてください。 • 20231223\_1日で学べる! はじめてのPython\_講義資料.pdf • 演習資料 zin

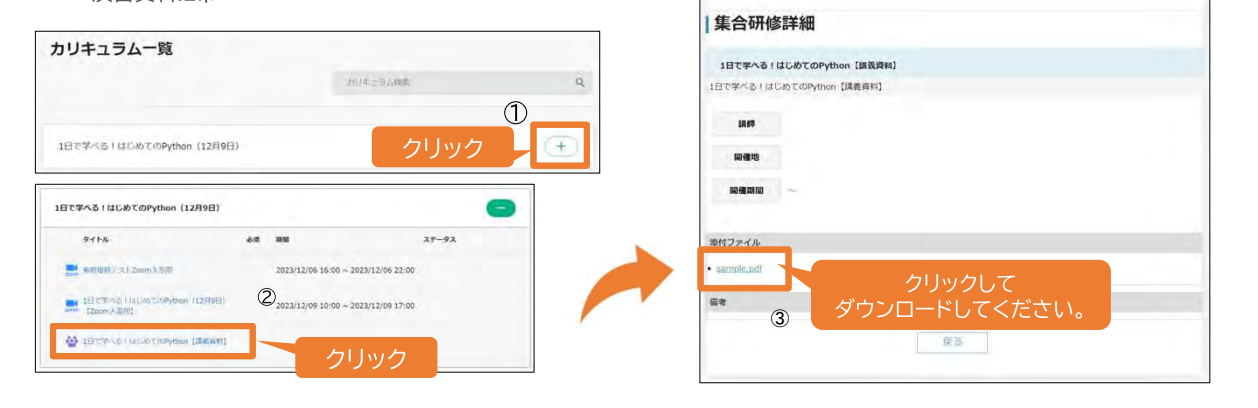

#### 講義のまえに

#### 推奨環境:パソコン(Windows/Mac 問いません)

※ タブレットやスマートフォンでの操作については ご質問に回答できない場合があります。

 $5<sub>5</sub>$ 

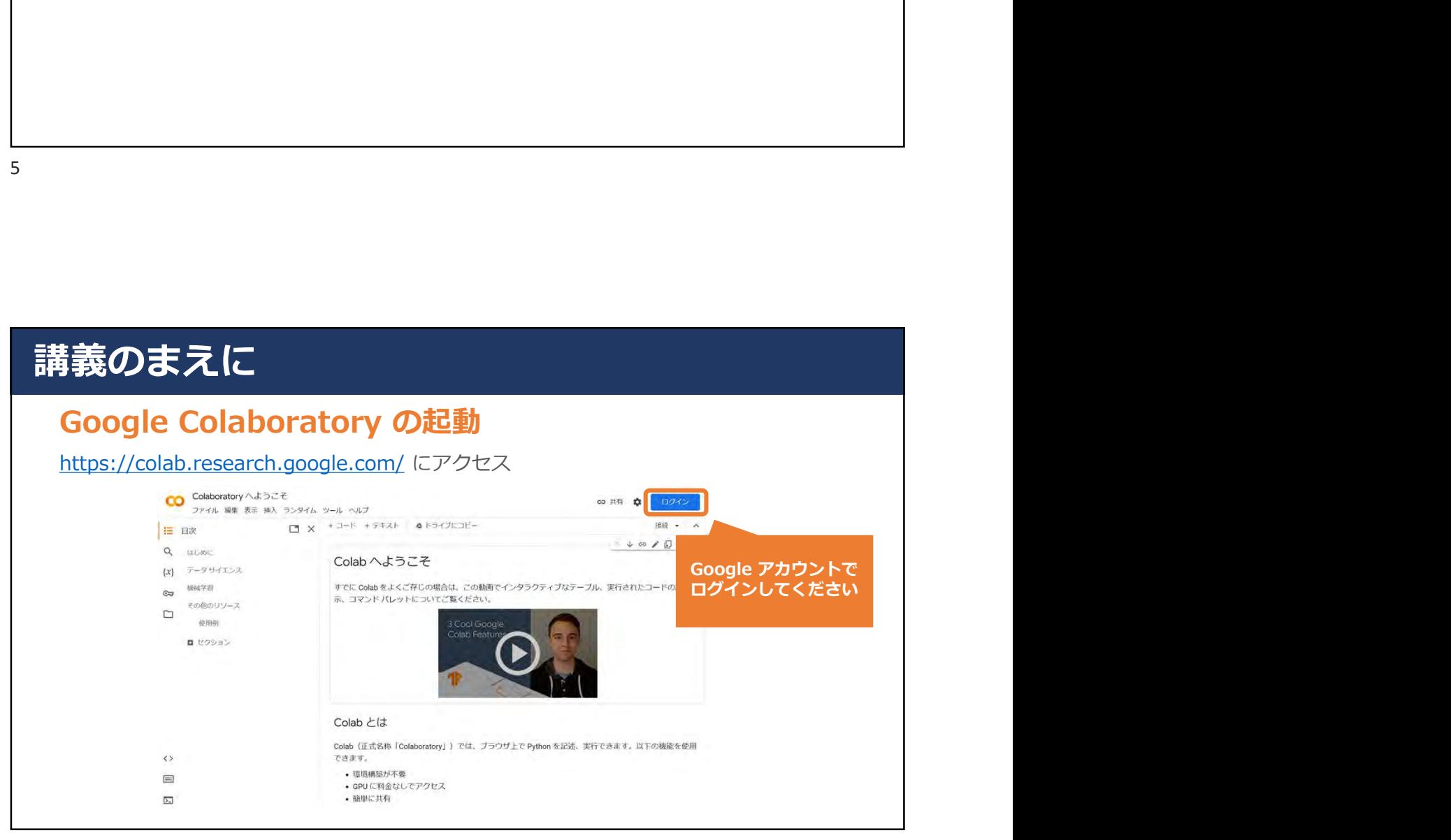

## **美のまえに**<br>
second Colaboratory の起動<br>
second Colaboratory の起動<br>
a second construction of the second construction<br>
de the second construction<br>
de the second construction<br>
de the second construction<br>
(3)<br>
(2)<br>
a second constru 講義のまえに 「ノートブックを新規作成」 を選ぶ しゅうしゅう しゅうしゅう しゅうしょく ドライブにコピーを保存  $\Box$ コピーを GitHub Gist として保存 GitHub にコピーを保存

7

# $\begin{array}{lll}\n\text{SVD} & \text{SVD} & \text{SVD} & \text{SVD} \\
\hline\n\end{array}$ 講義のまえに  $\leftrightarrow$  $\equiv$

8

 $\overline{\infty}$ 

 $\bullet$  x

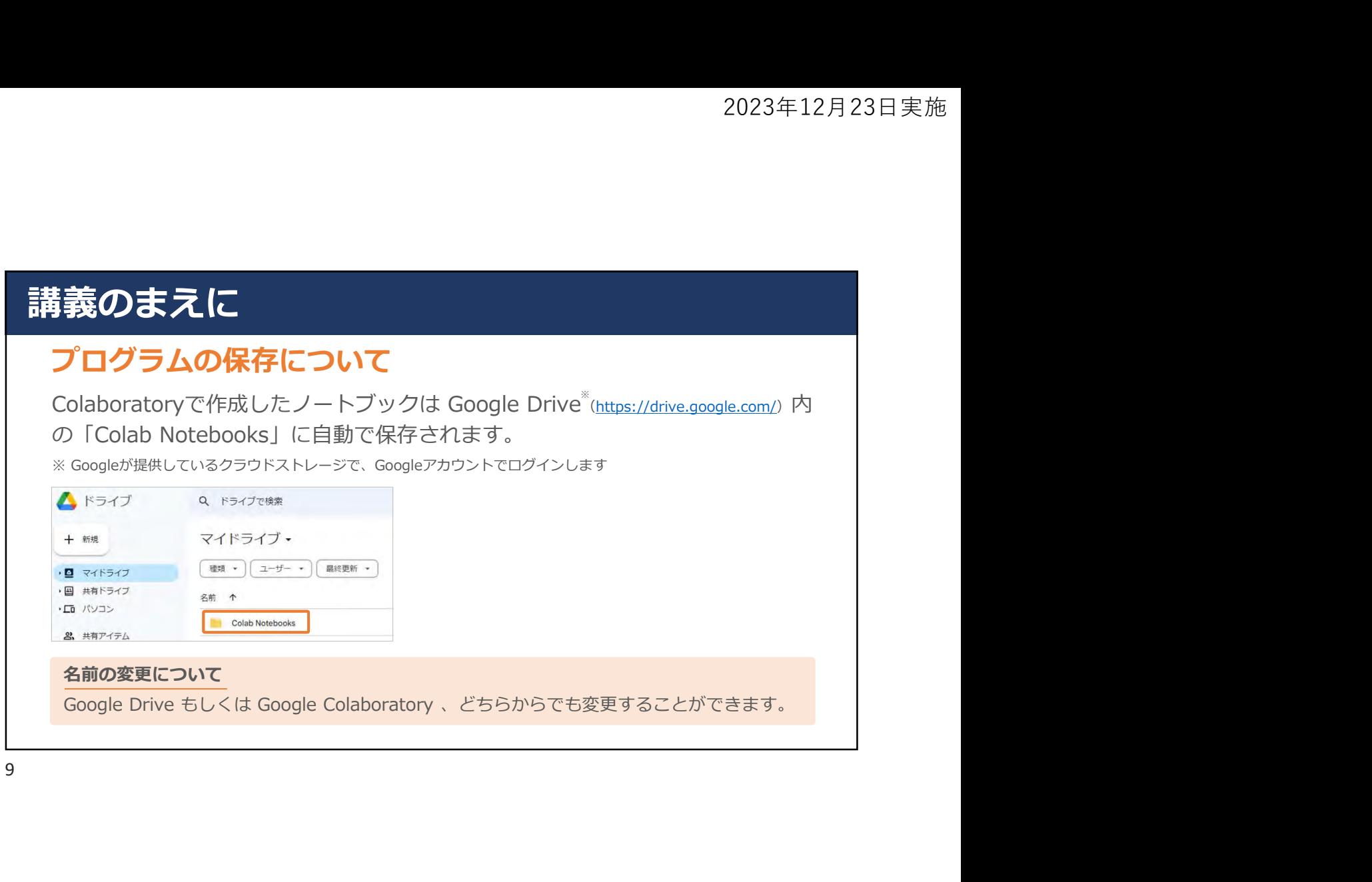

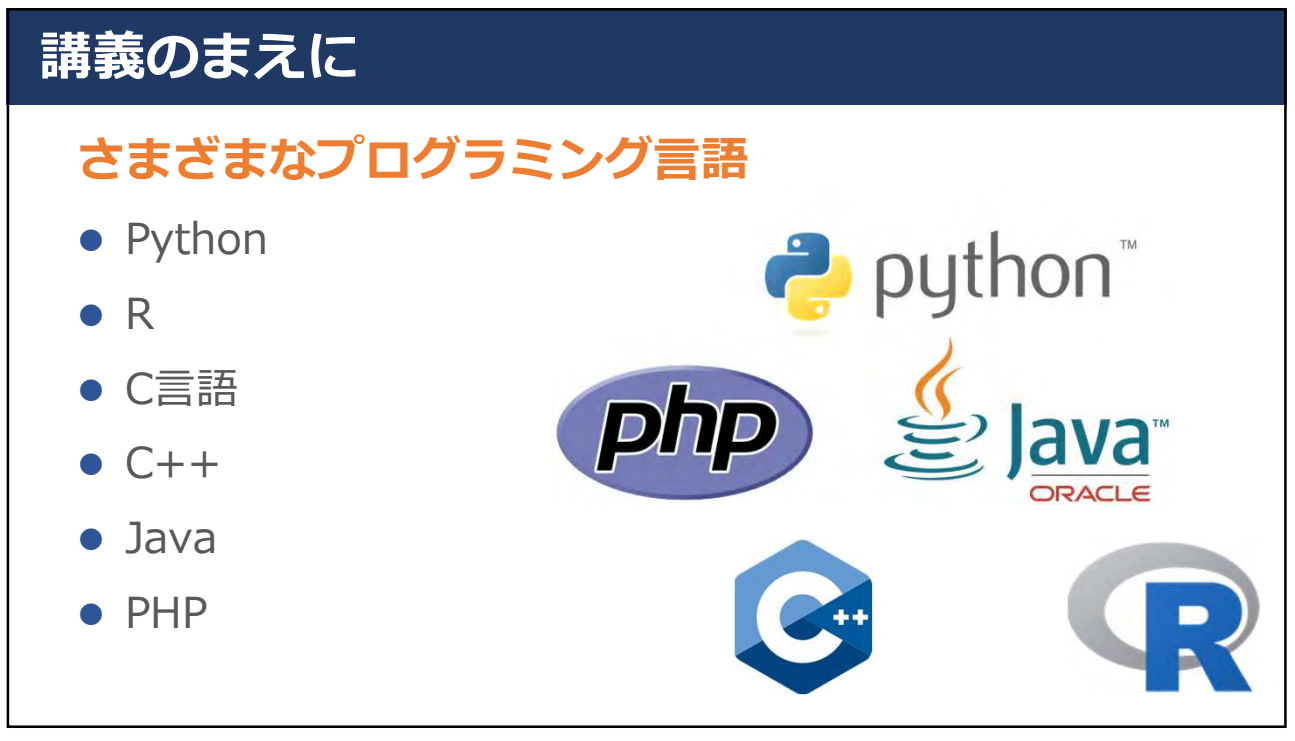

#### 講義のまえに

#### ExcelとPythonのちがい

- Excelの限界
- 少ないコードで実装でき、標準ライブラリやコミュニテ ィから提供されたモジュールが豊富,導入が容易
	- データ量が膨大でも重たくない
	- 再現性の高さ
	- オープンライセンス
	- ライブラリによる効率的なデータ分析
	- 機械学習と深層学習

11

#### 講義のまえに

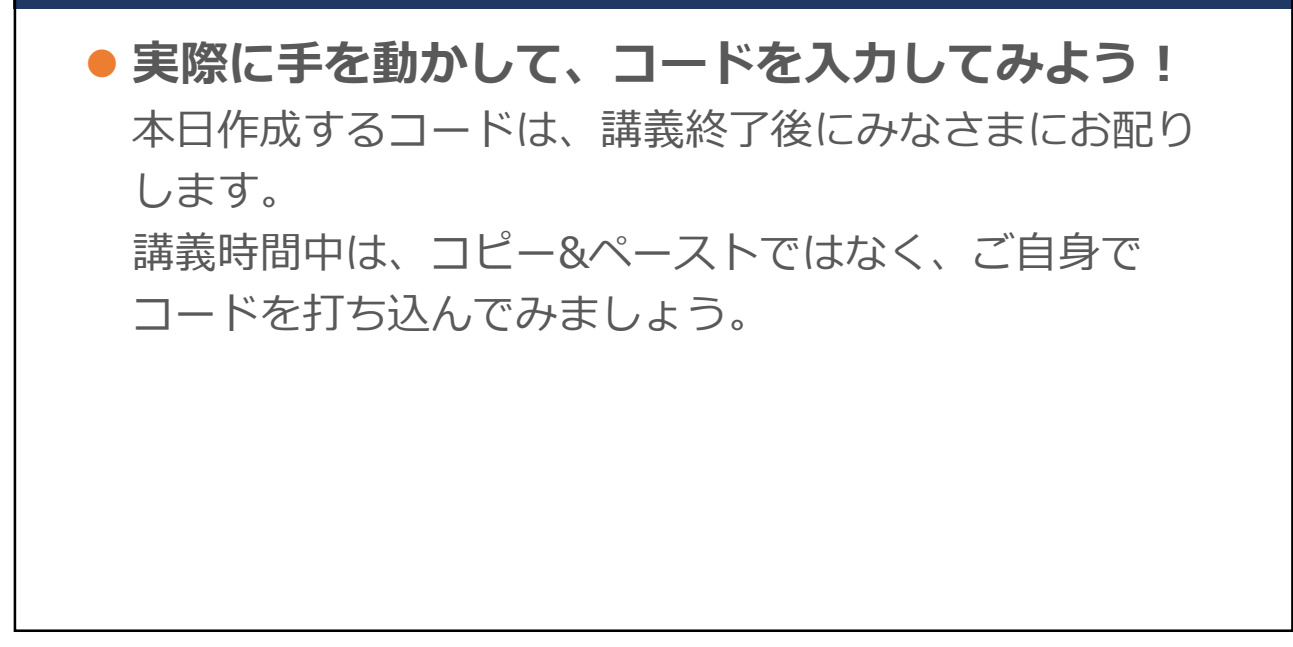

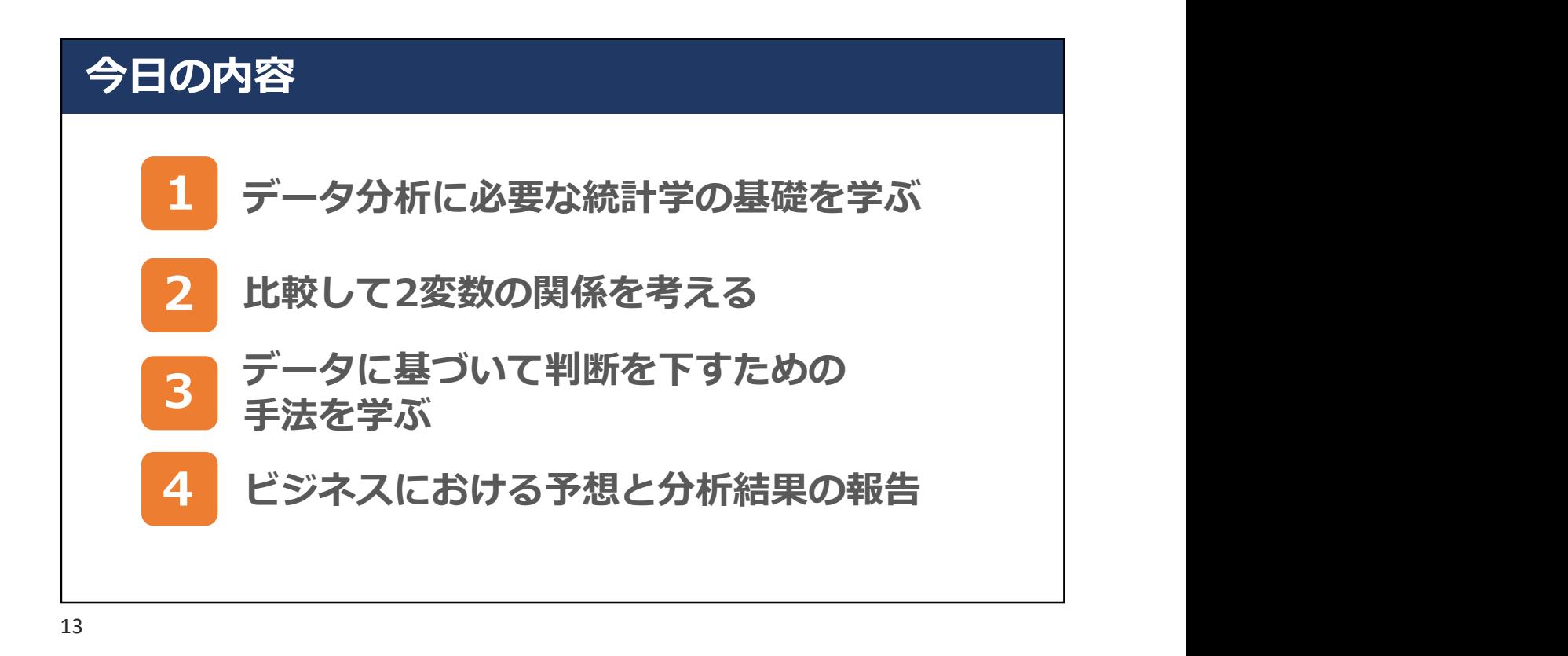

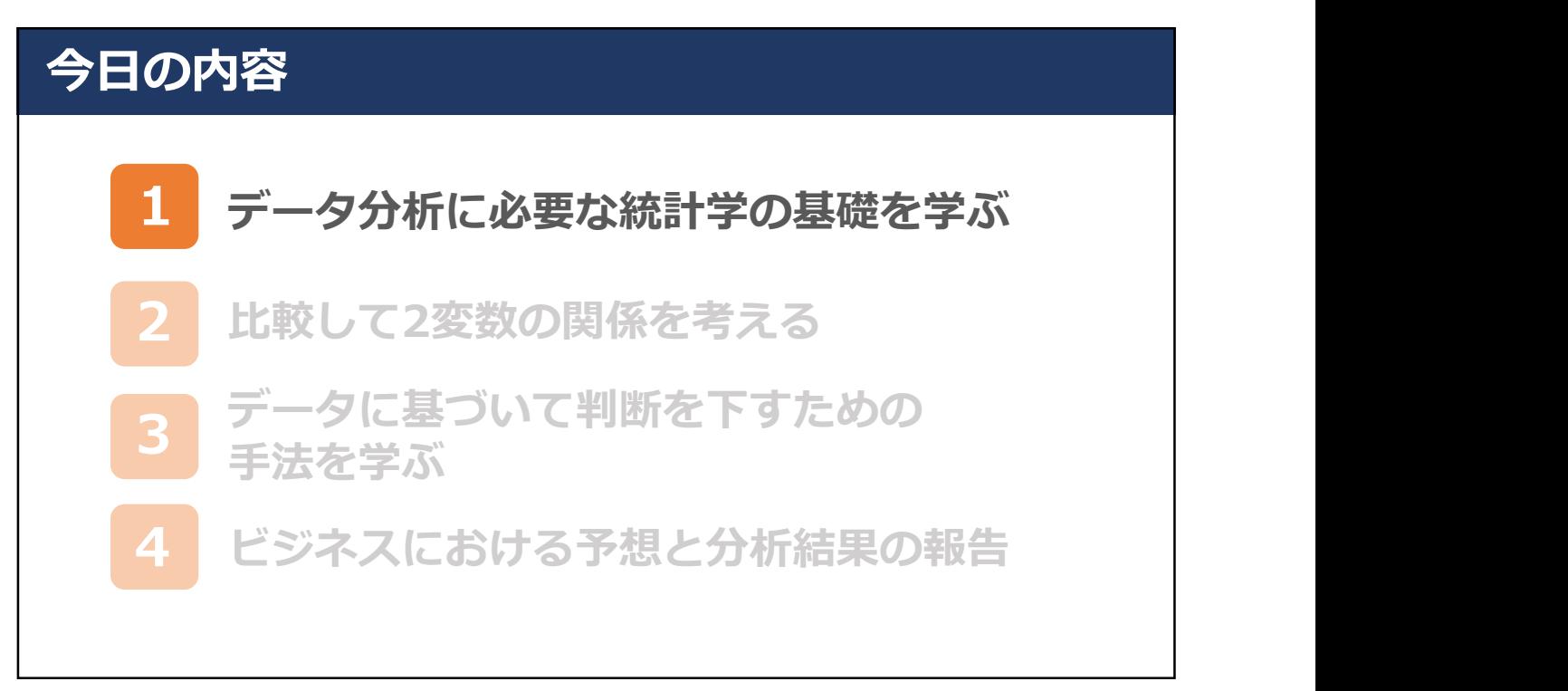

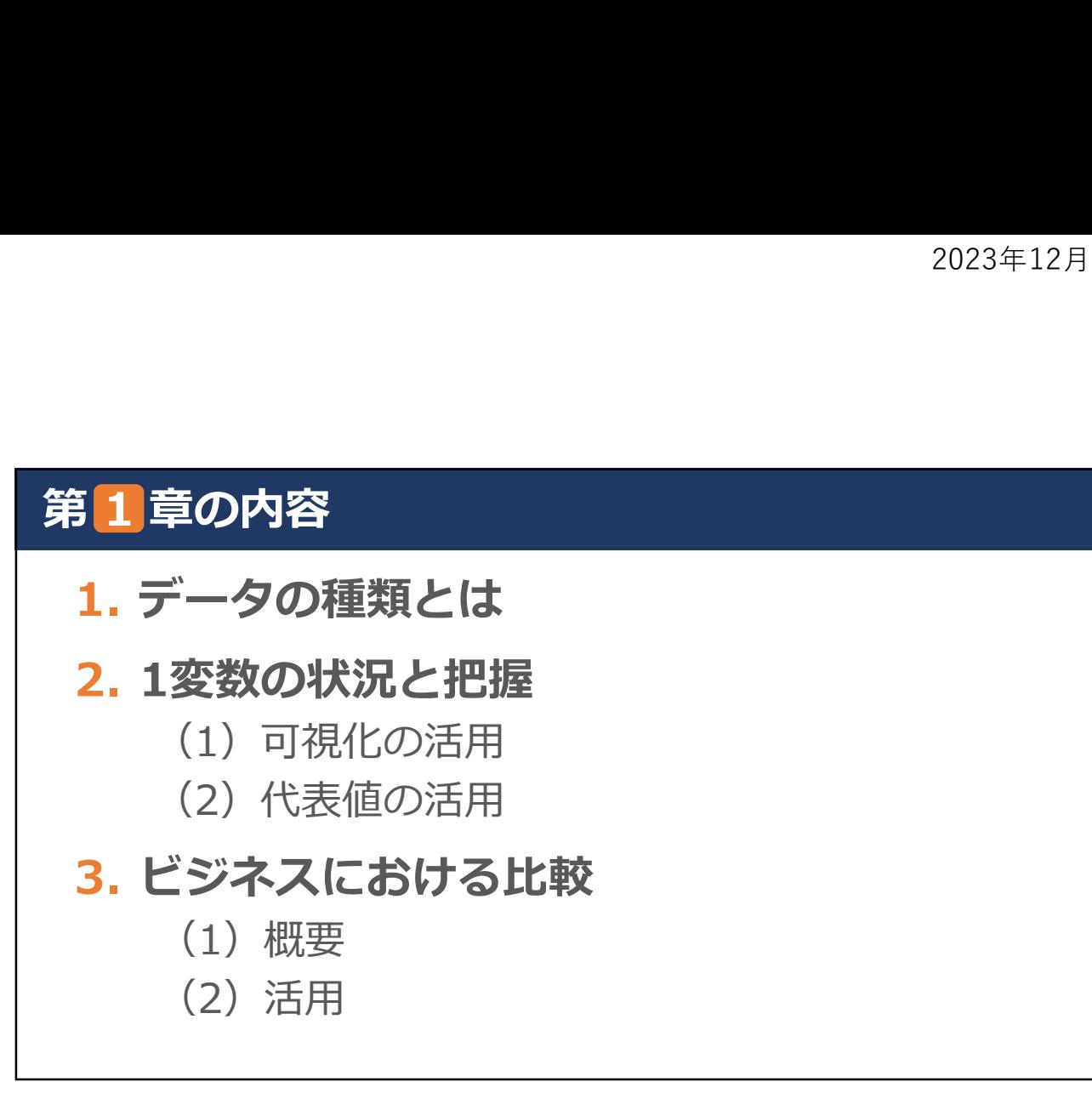

#### 1.データの種類とは

#### 分析とは何か

収集した情報の整理,加工,取捨選択を経て分析 するプロセスのこと

適切なデータ分析により,数値にもとづく合理的 な意思決定が可能となるほか,今まで気づけなか った課題やチャンスに気づきやすくなる

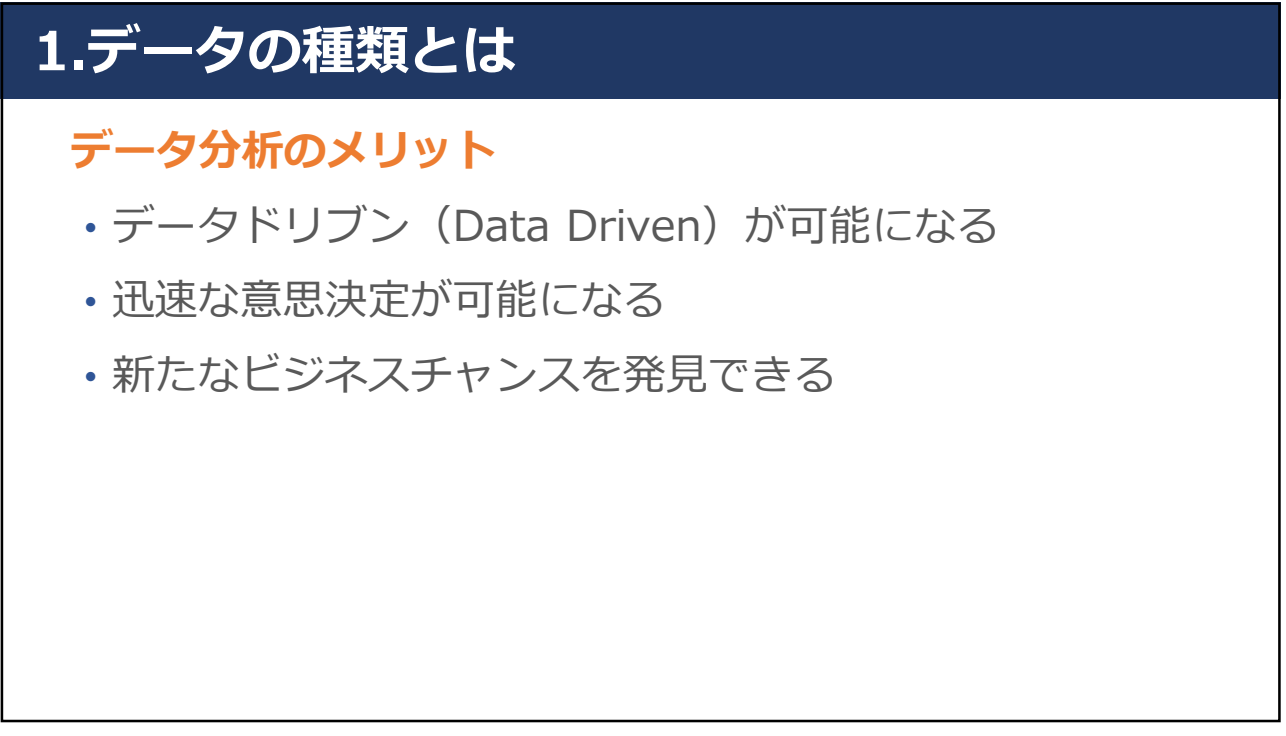

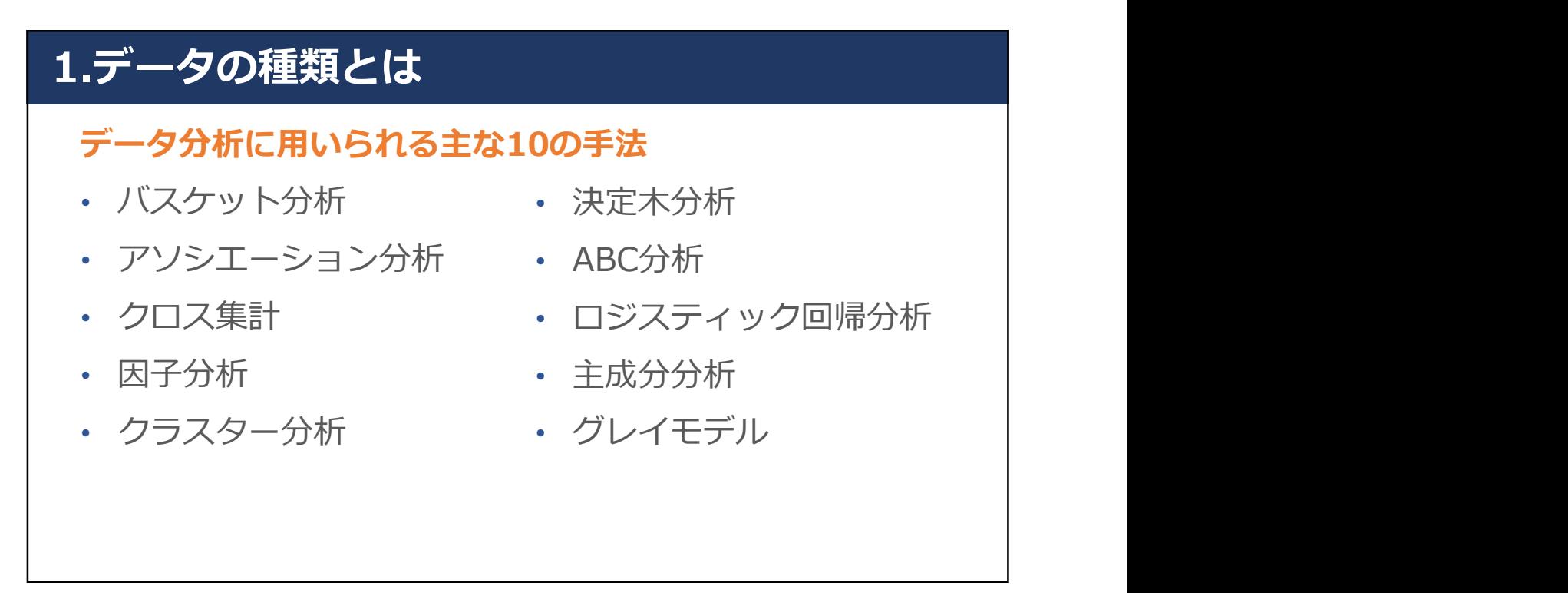

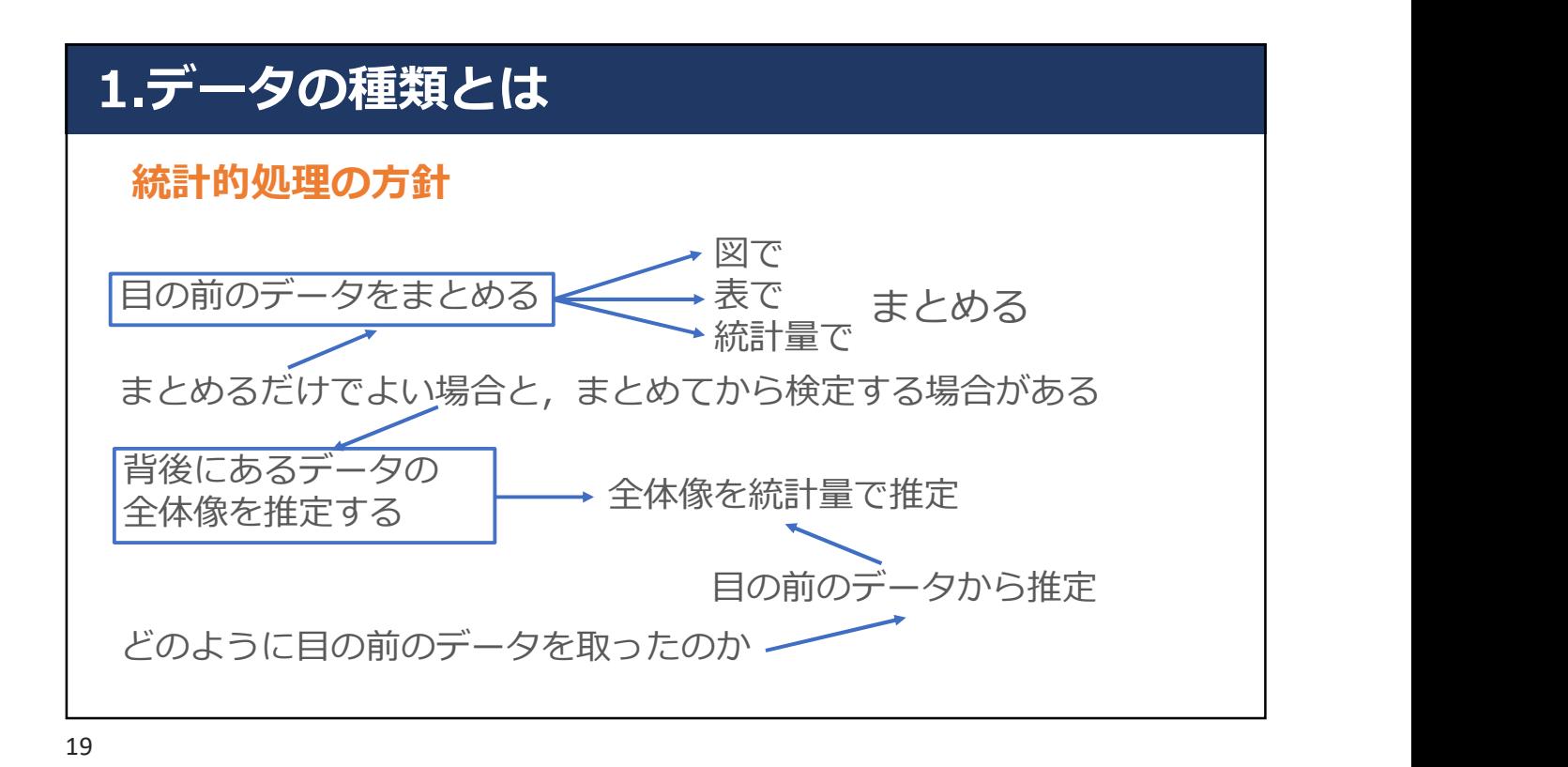

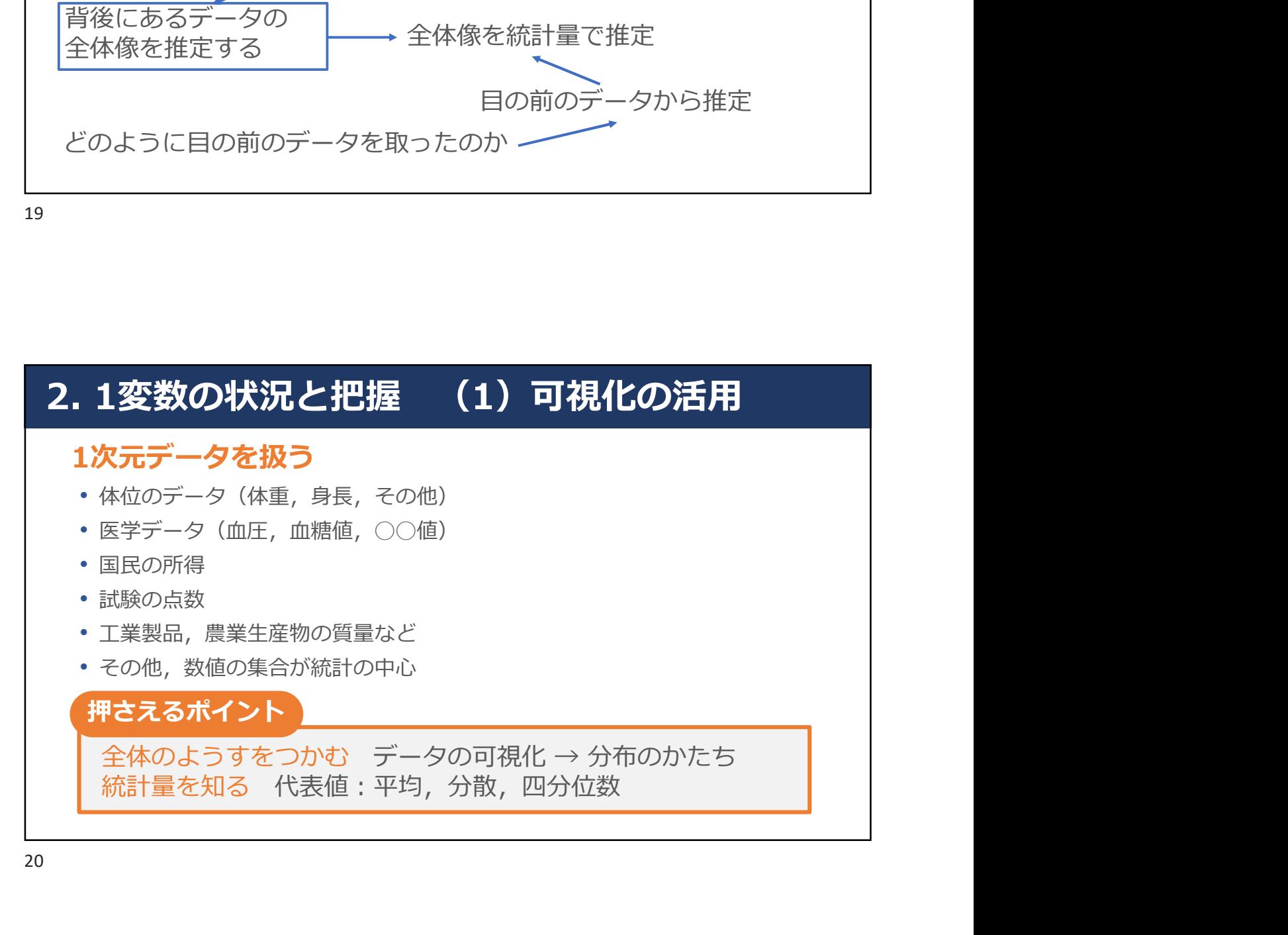

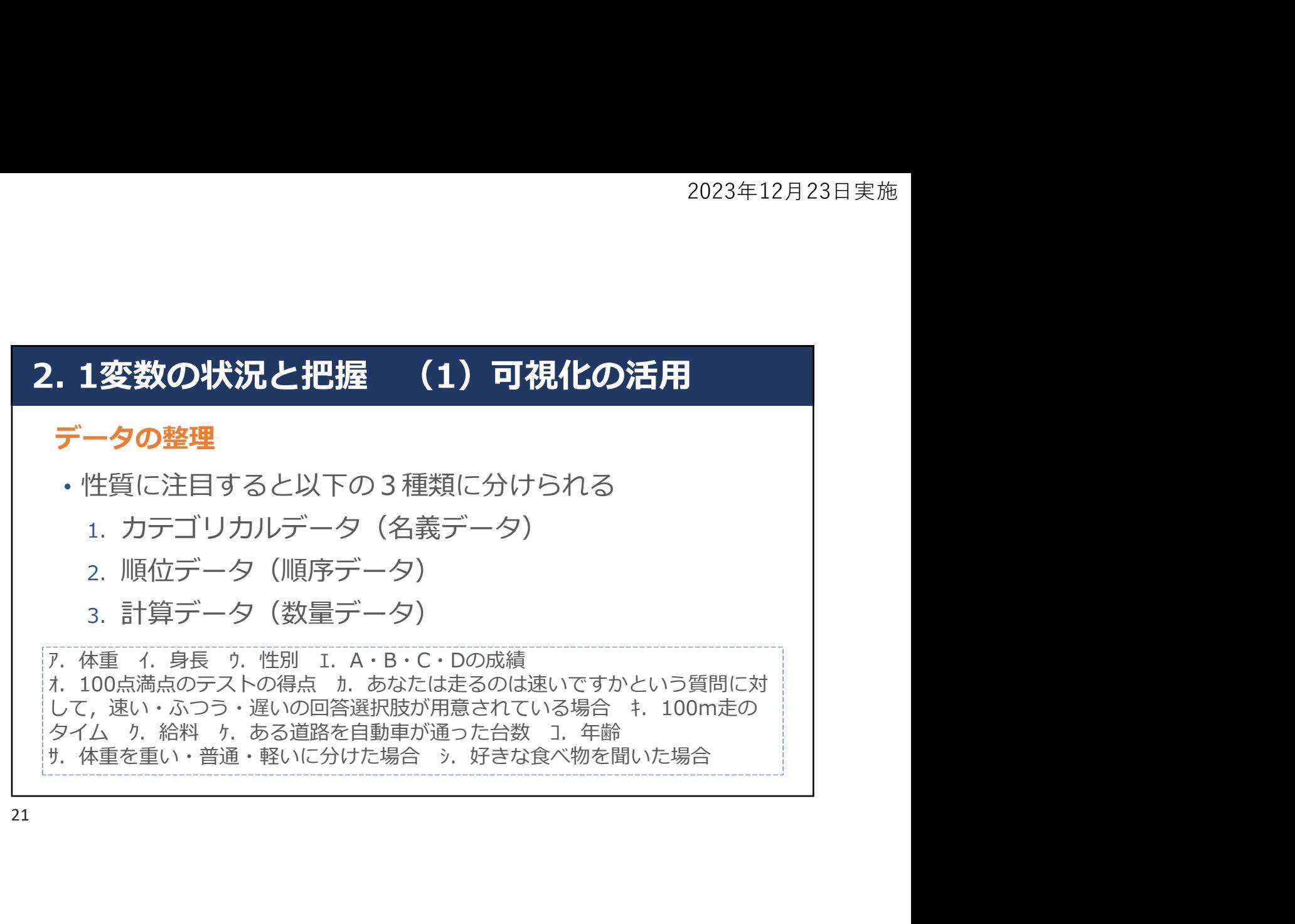

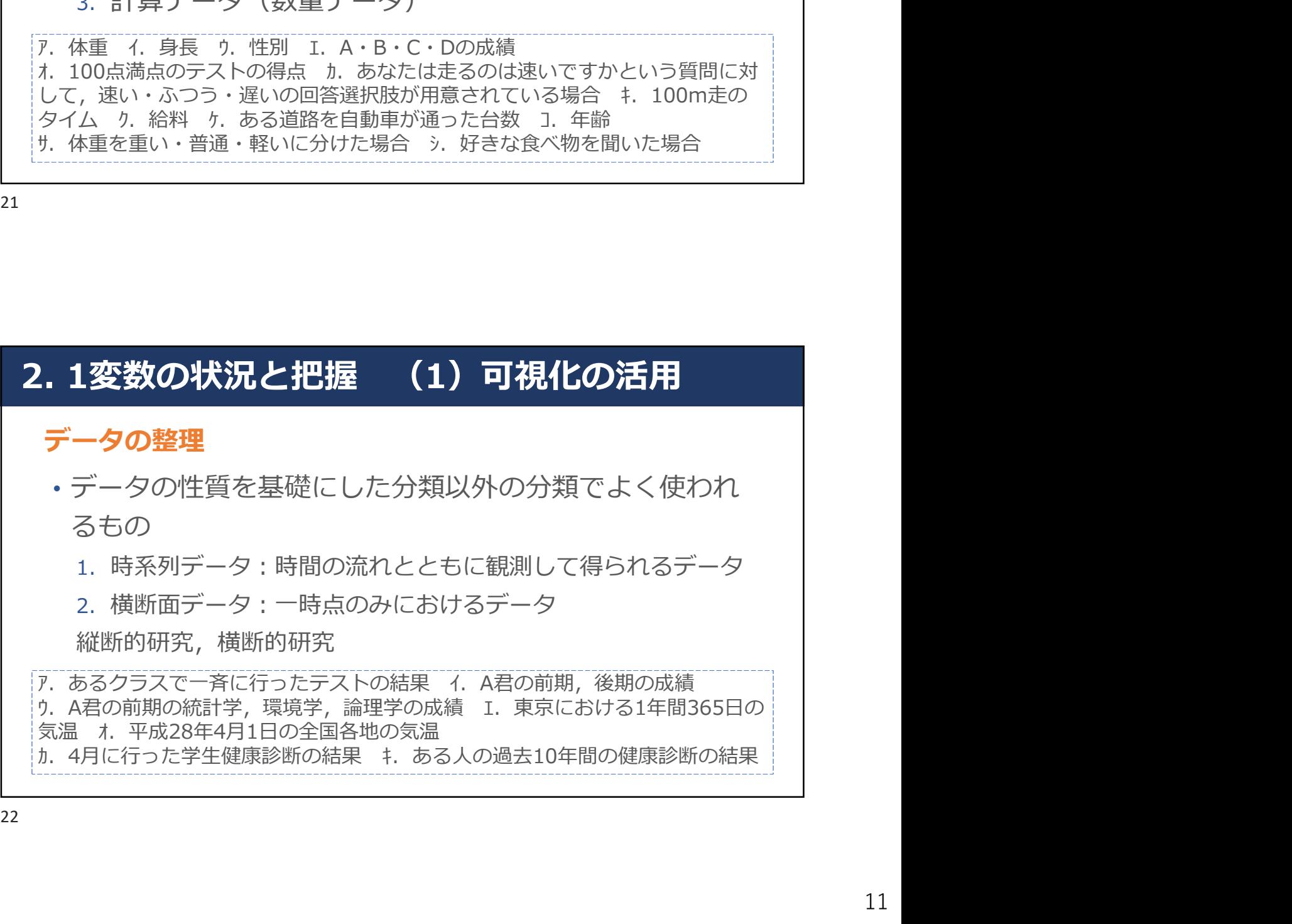

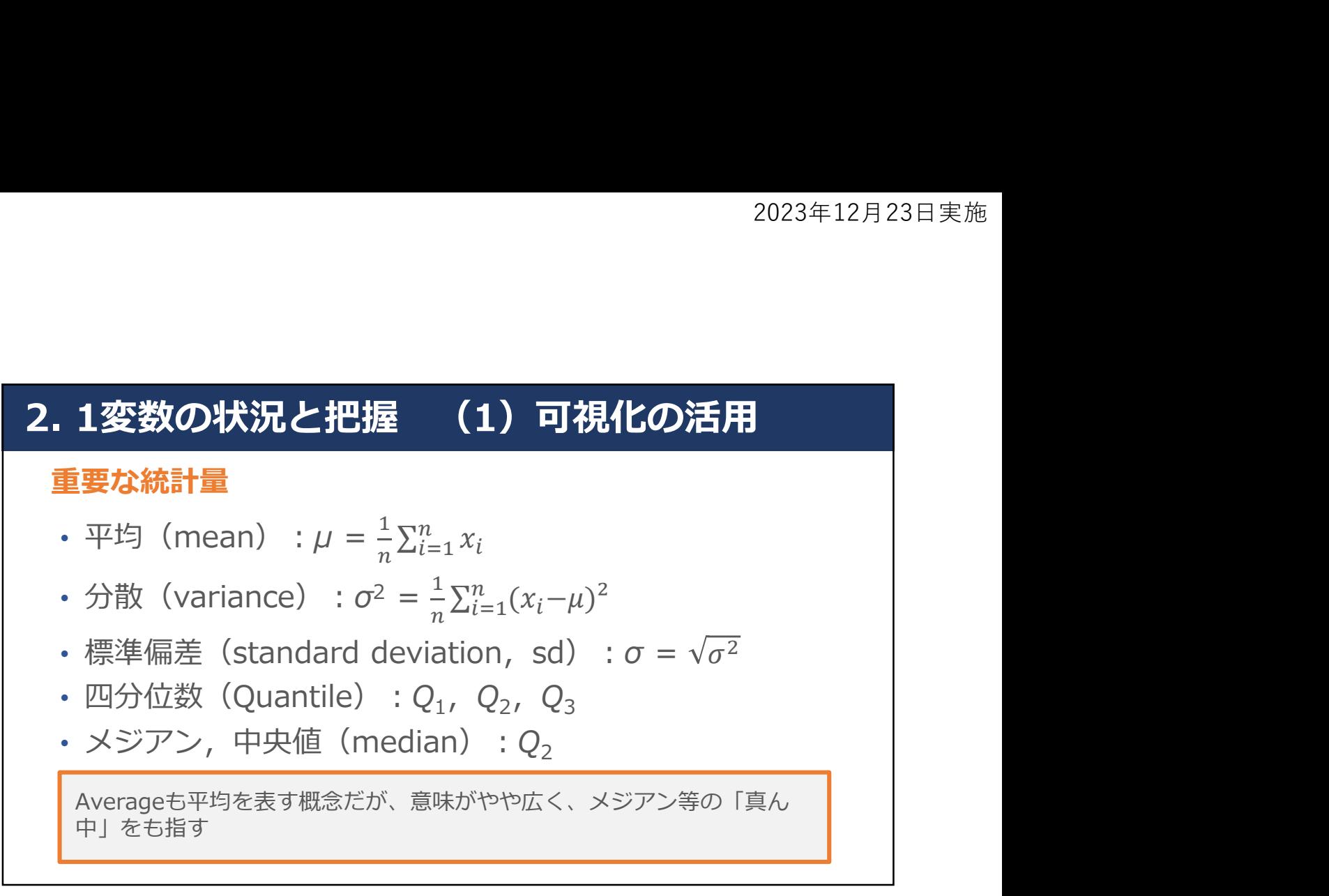

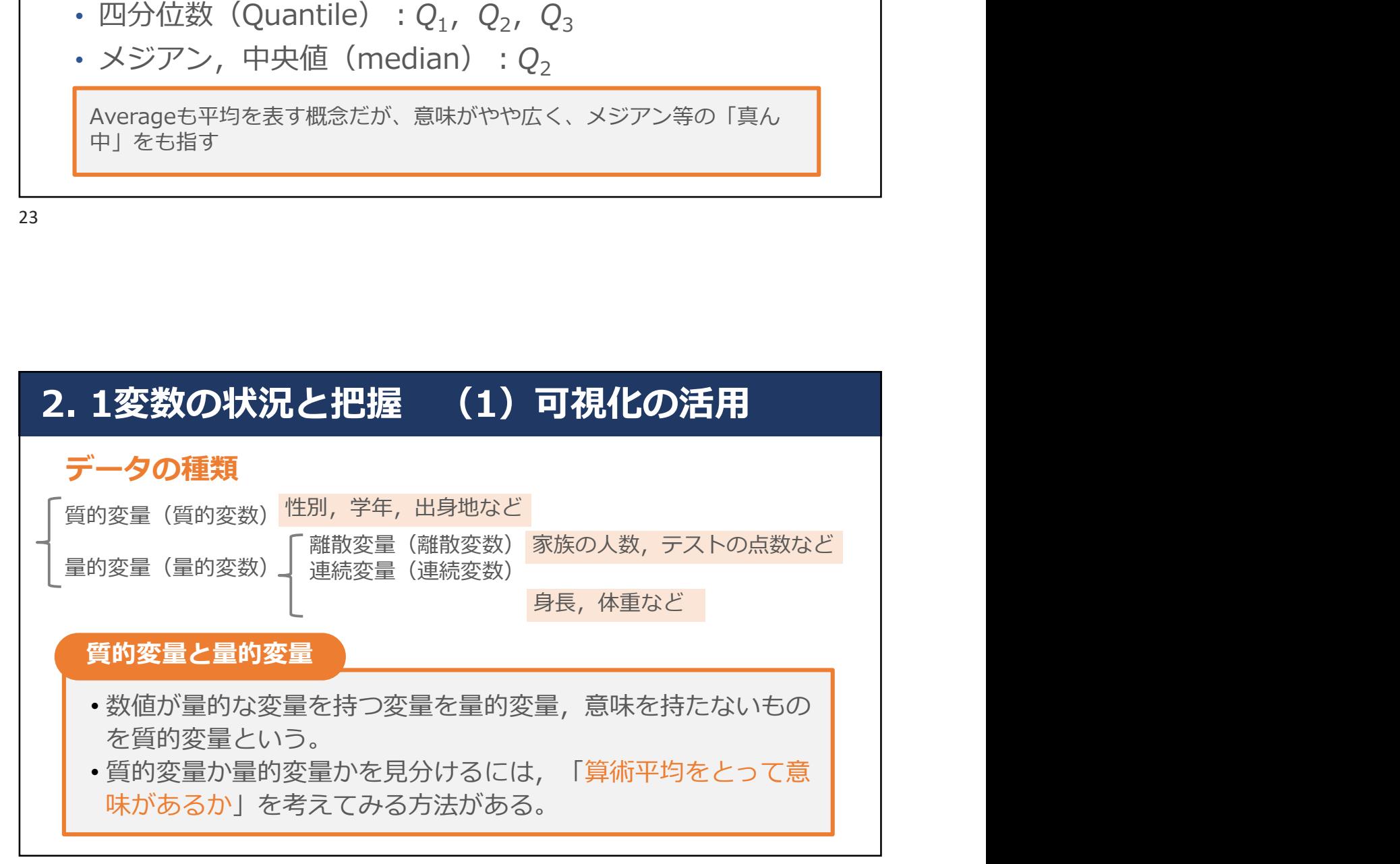

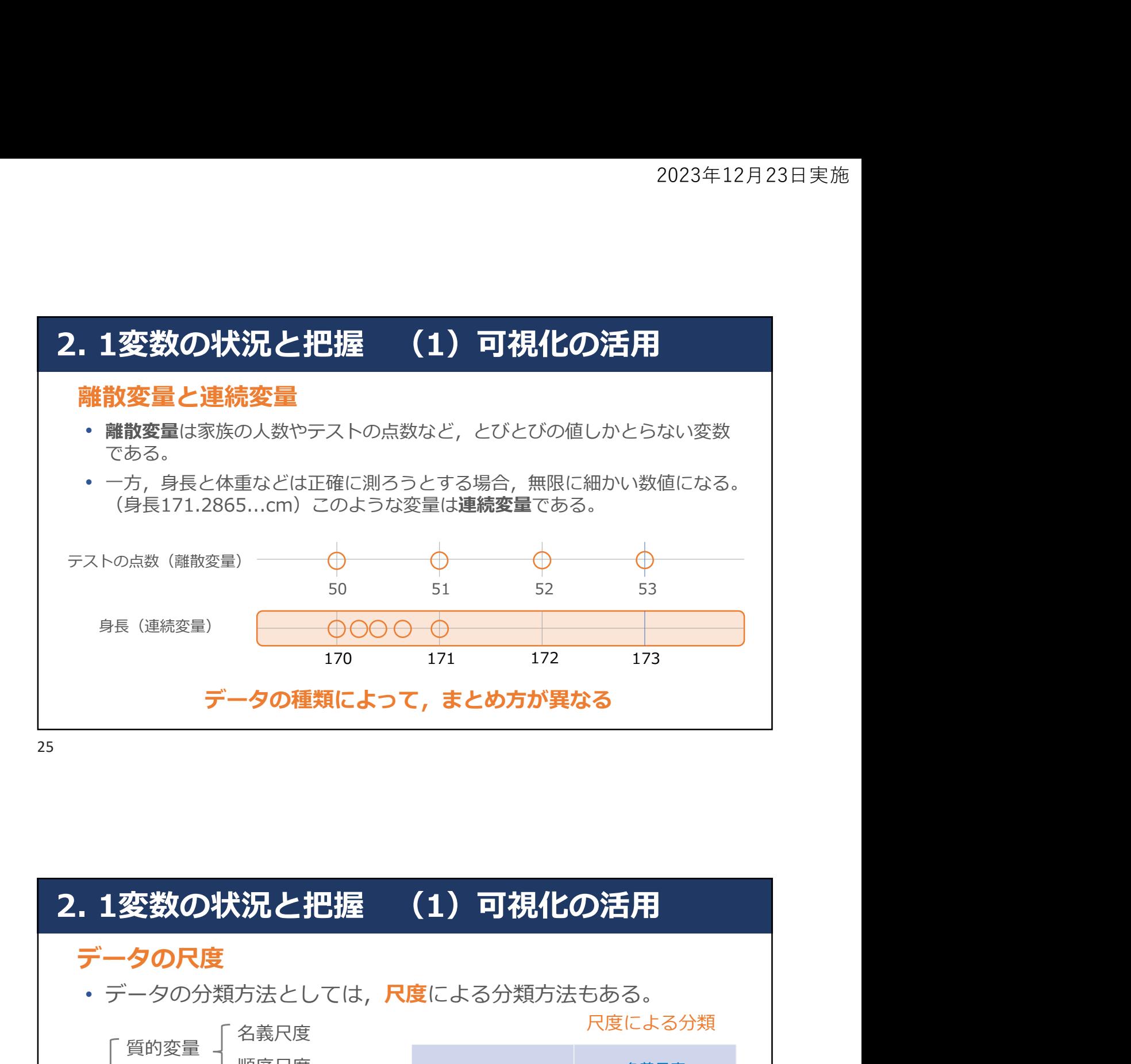

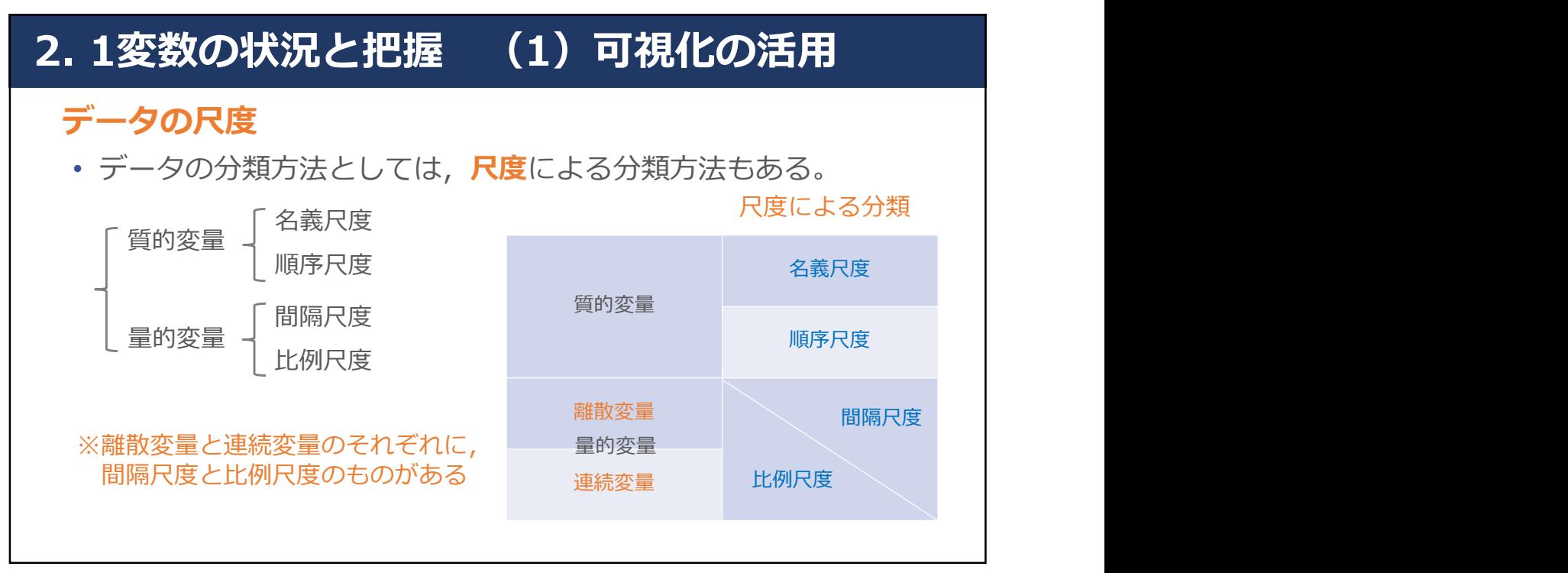

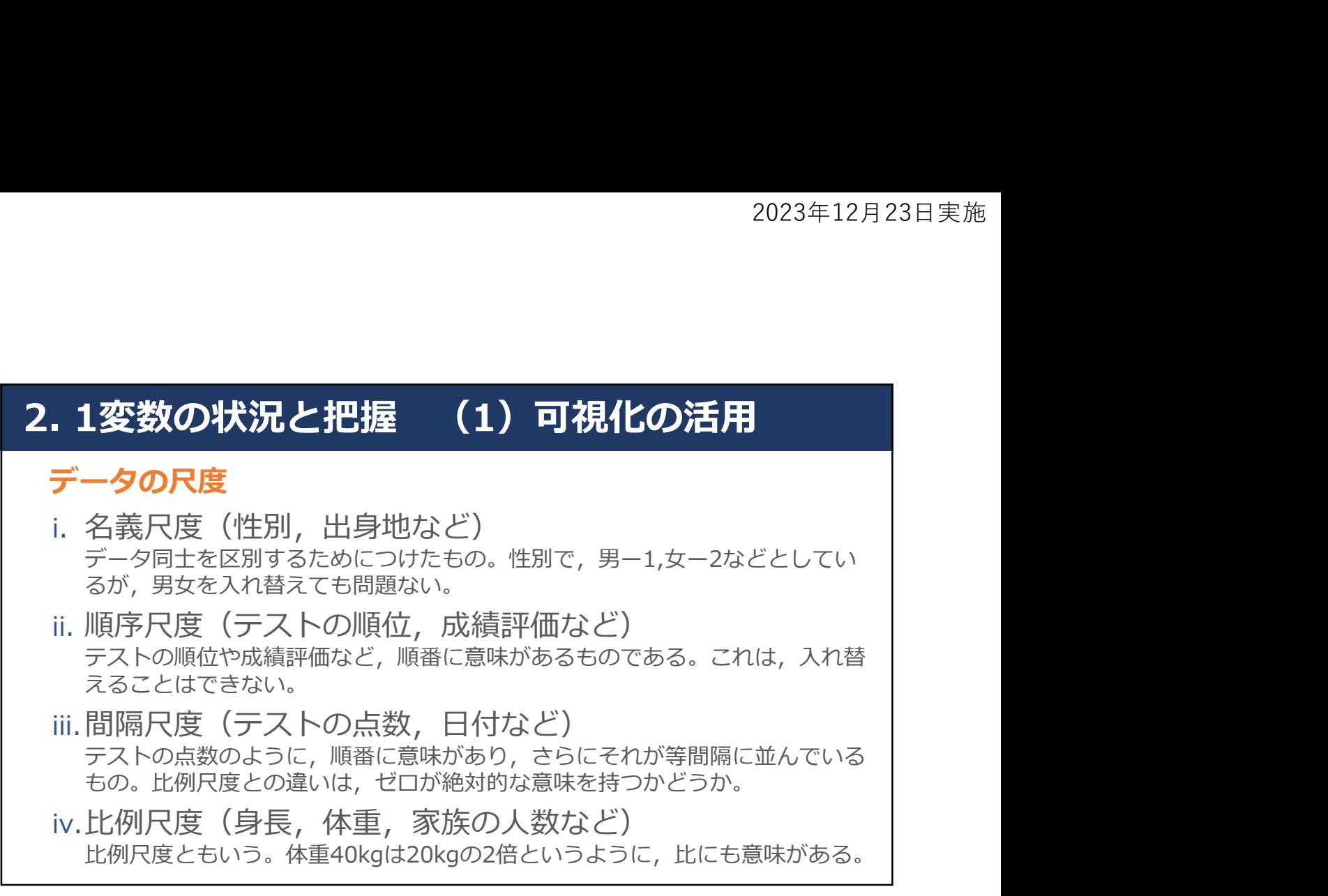

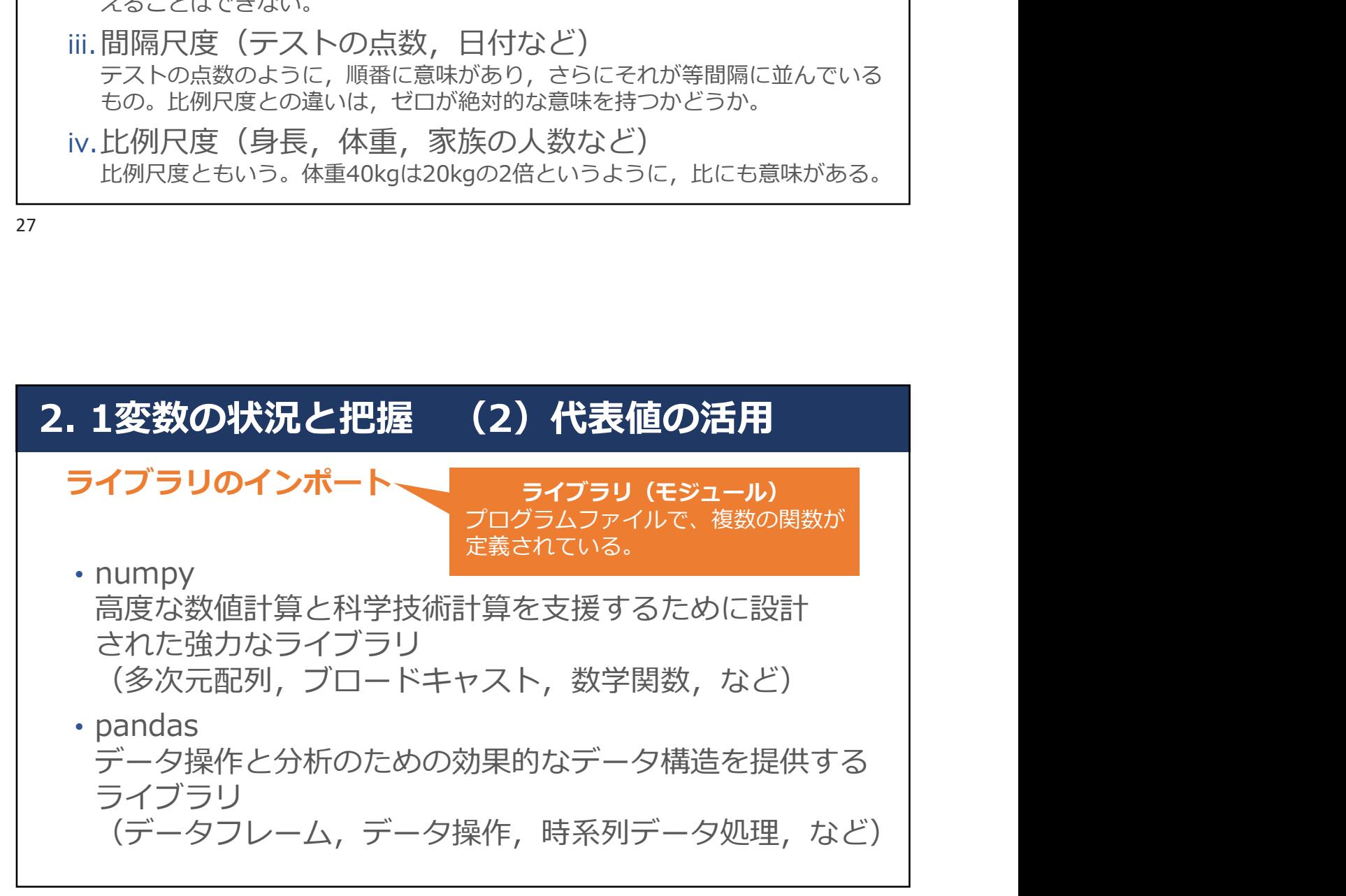

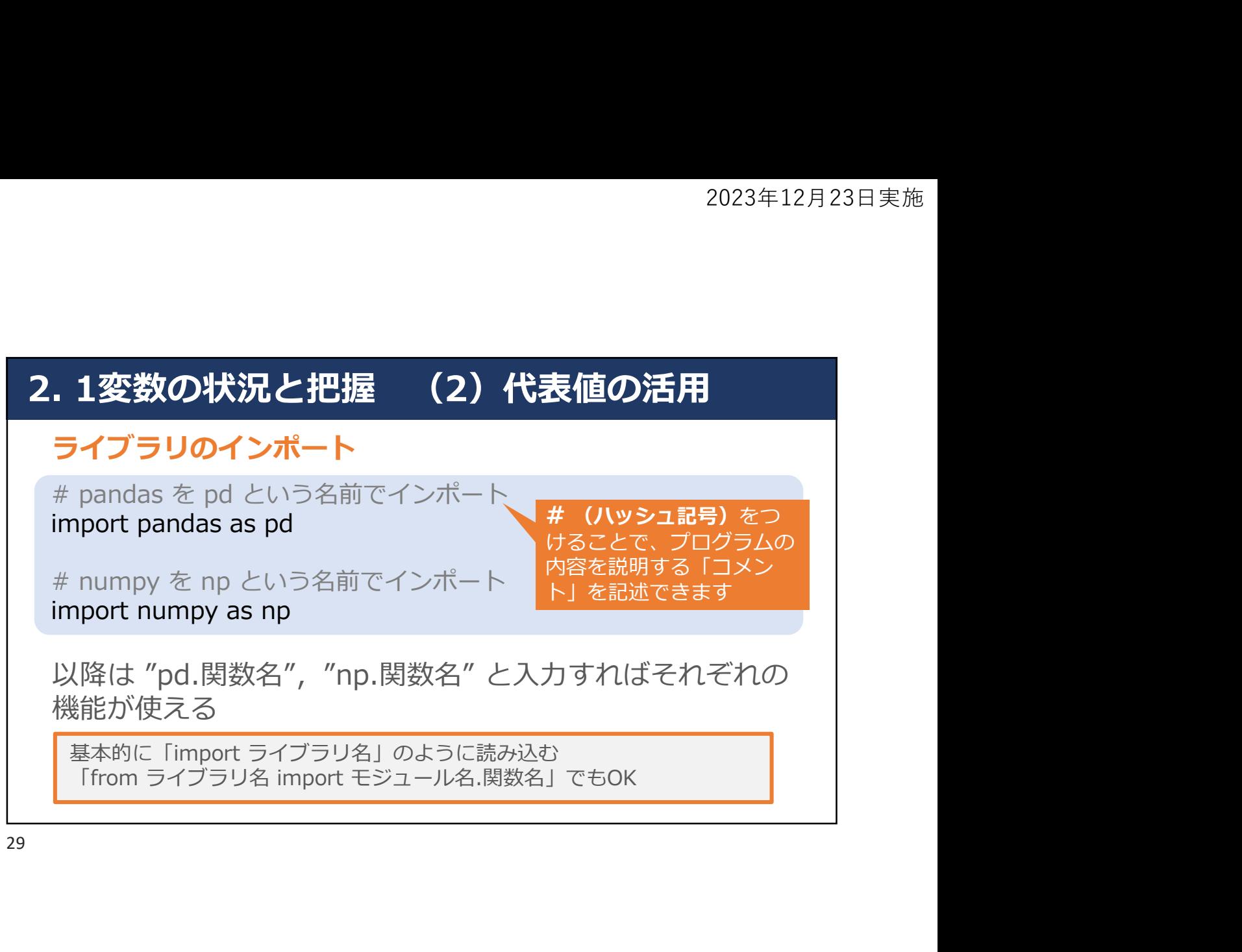

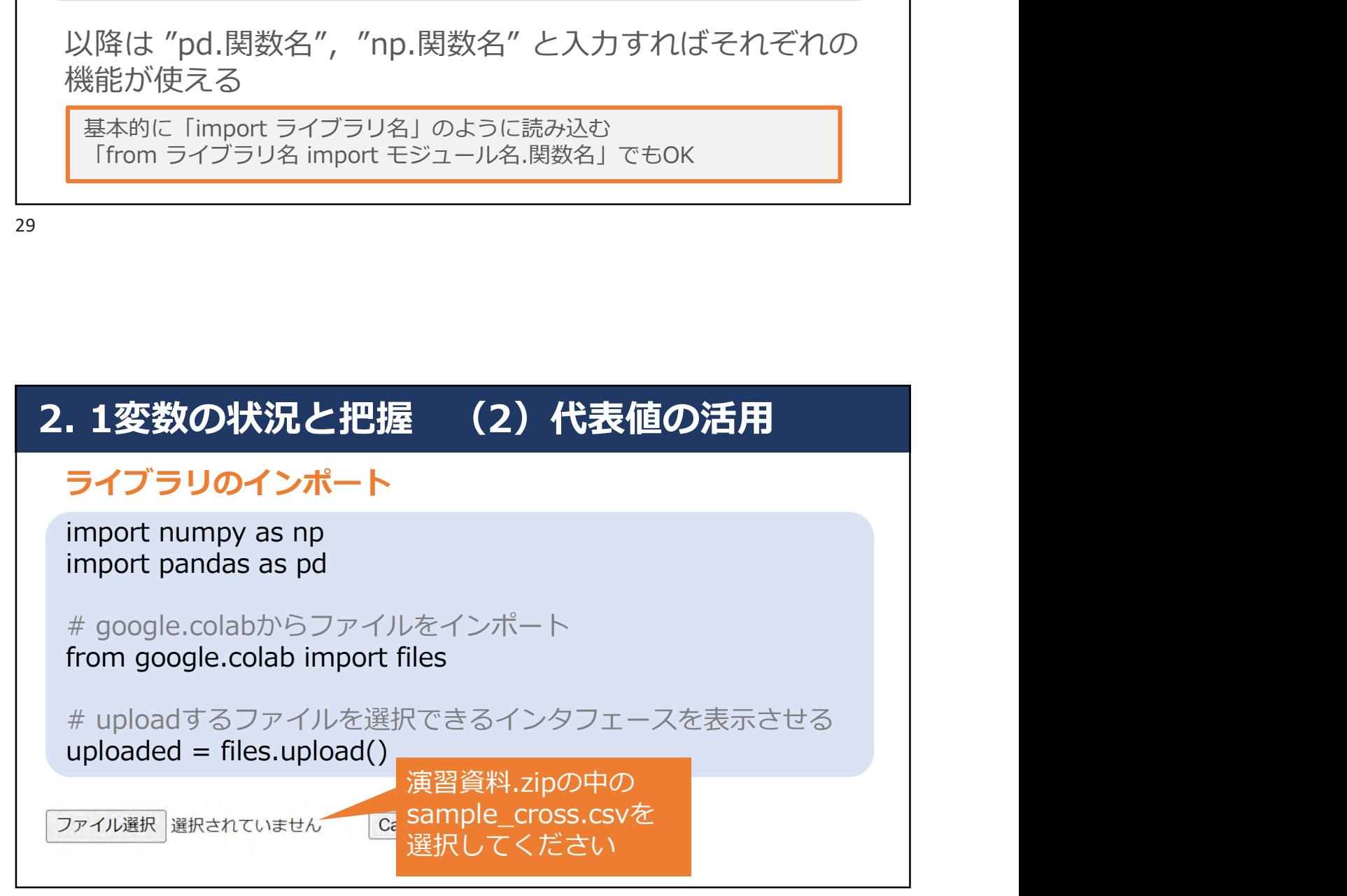

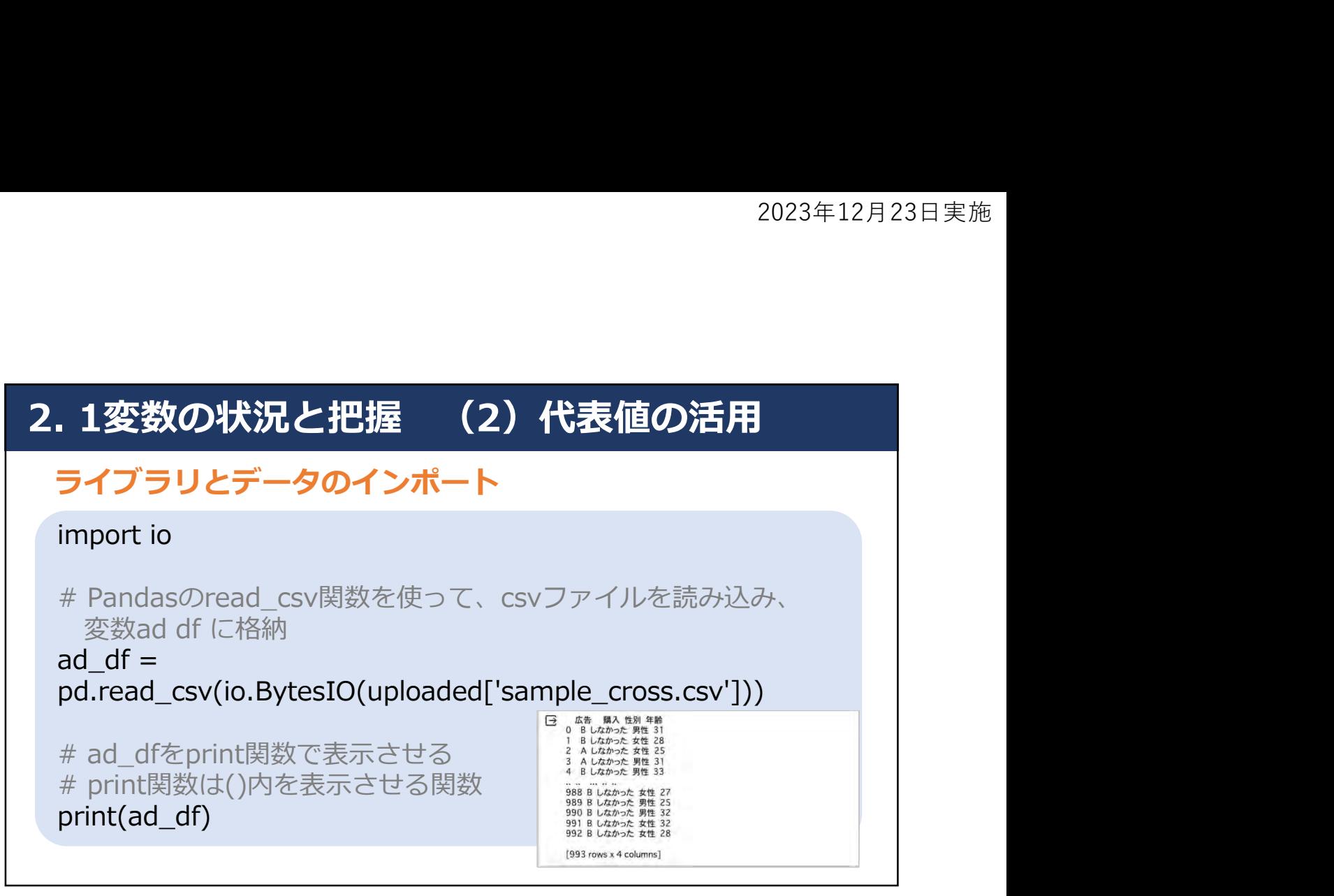

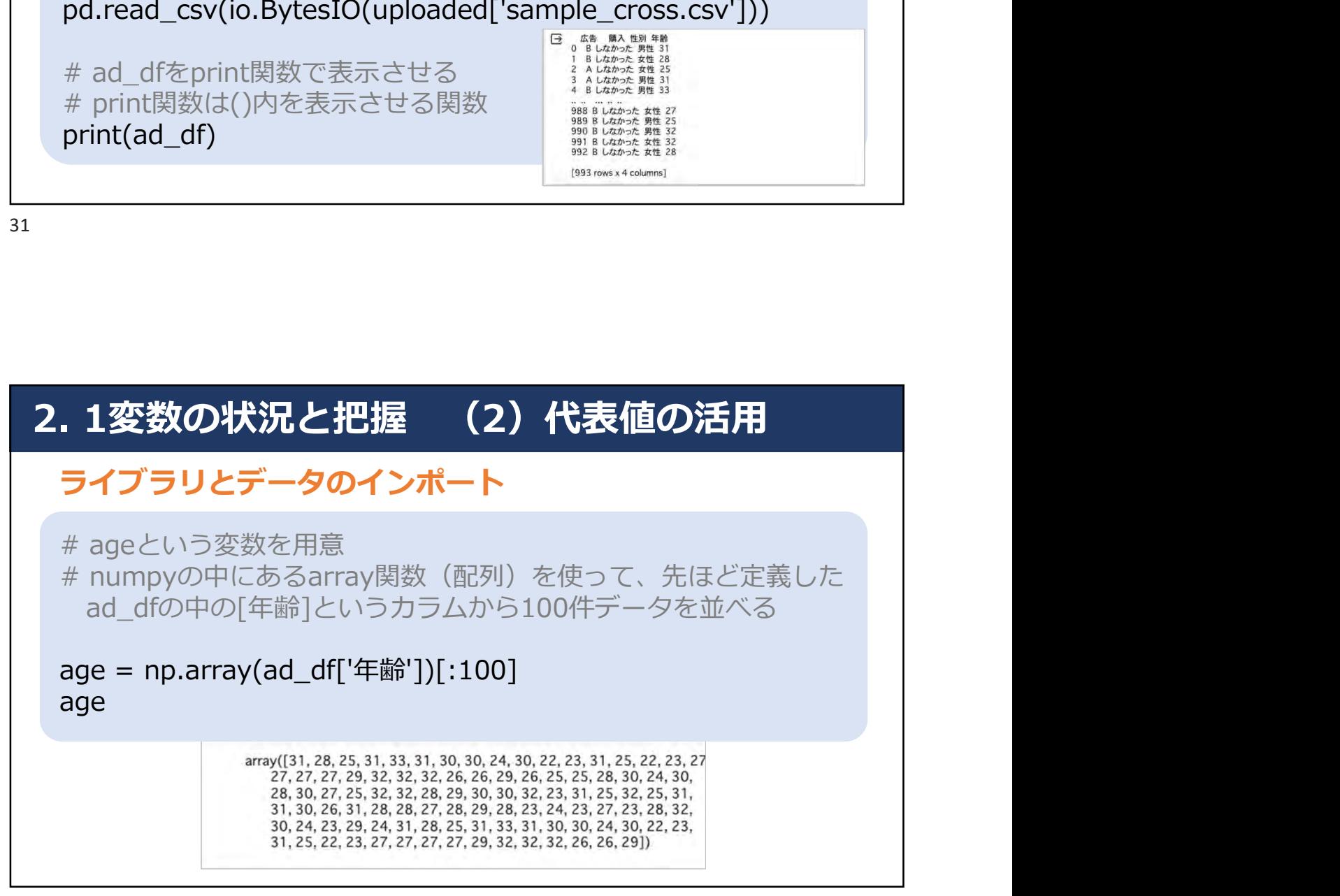

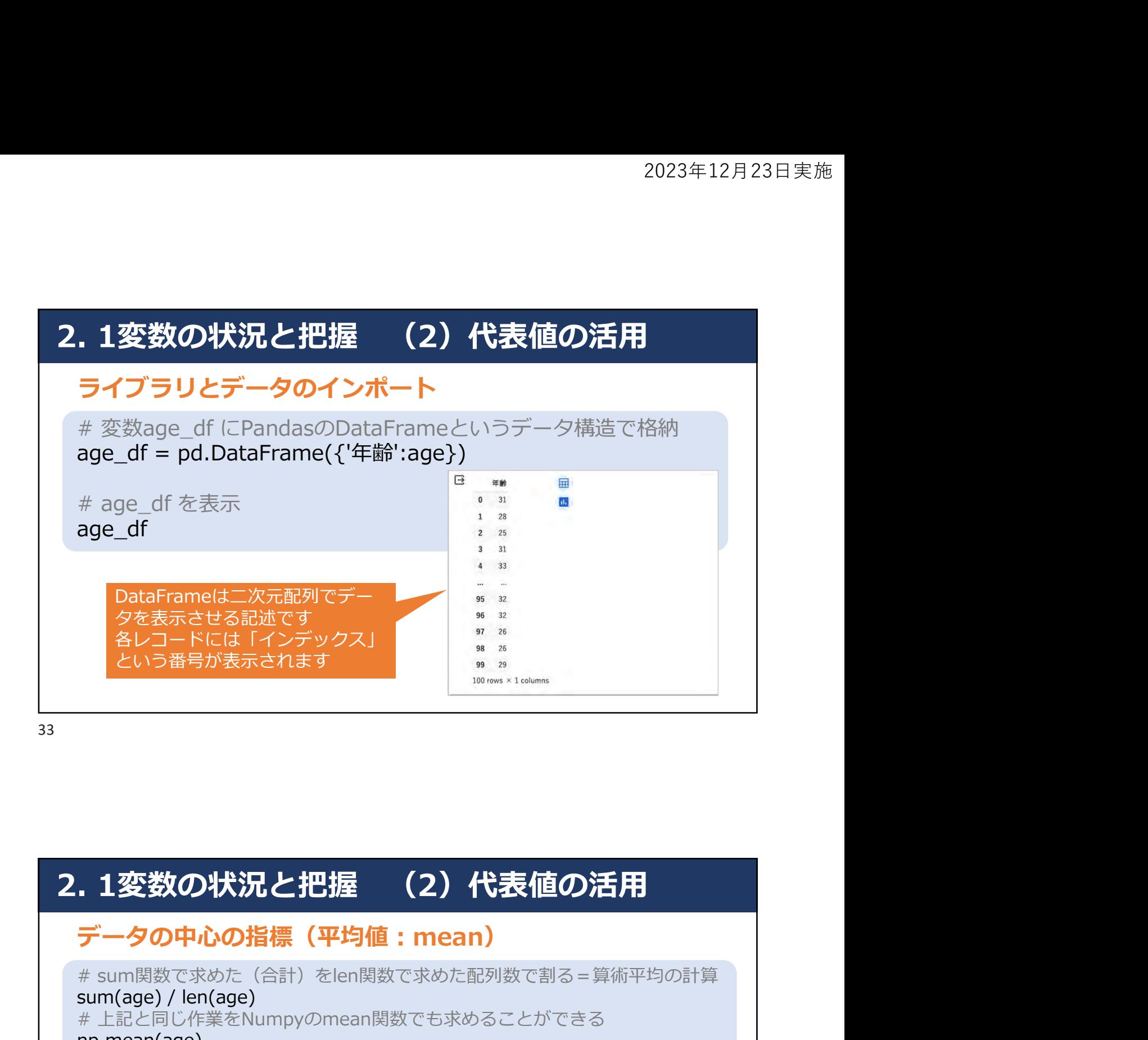

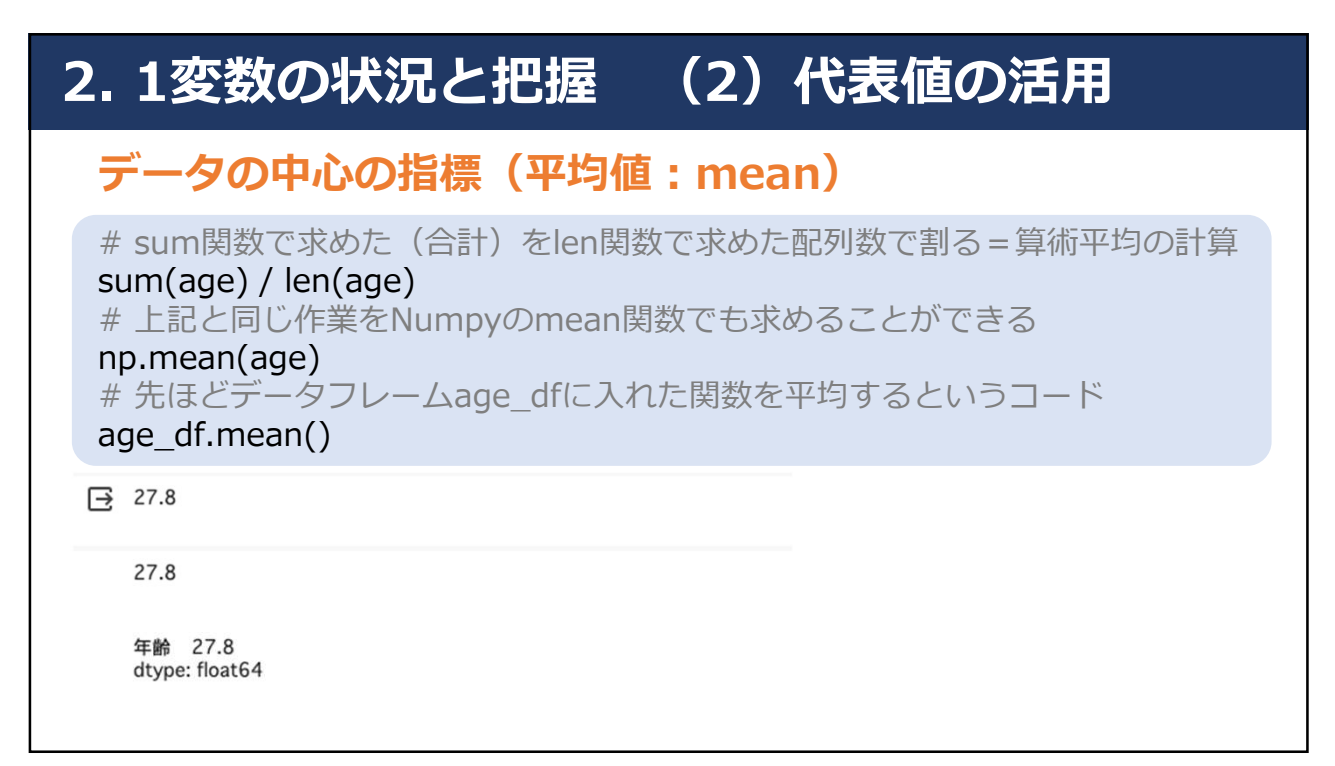

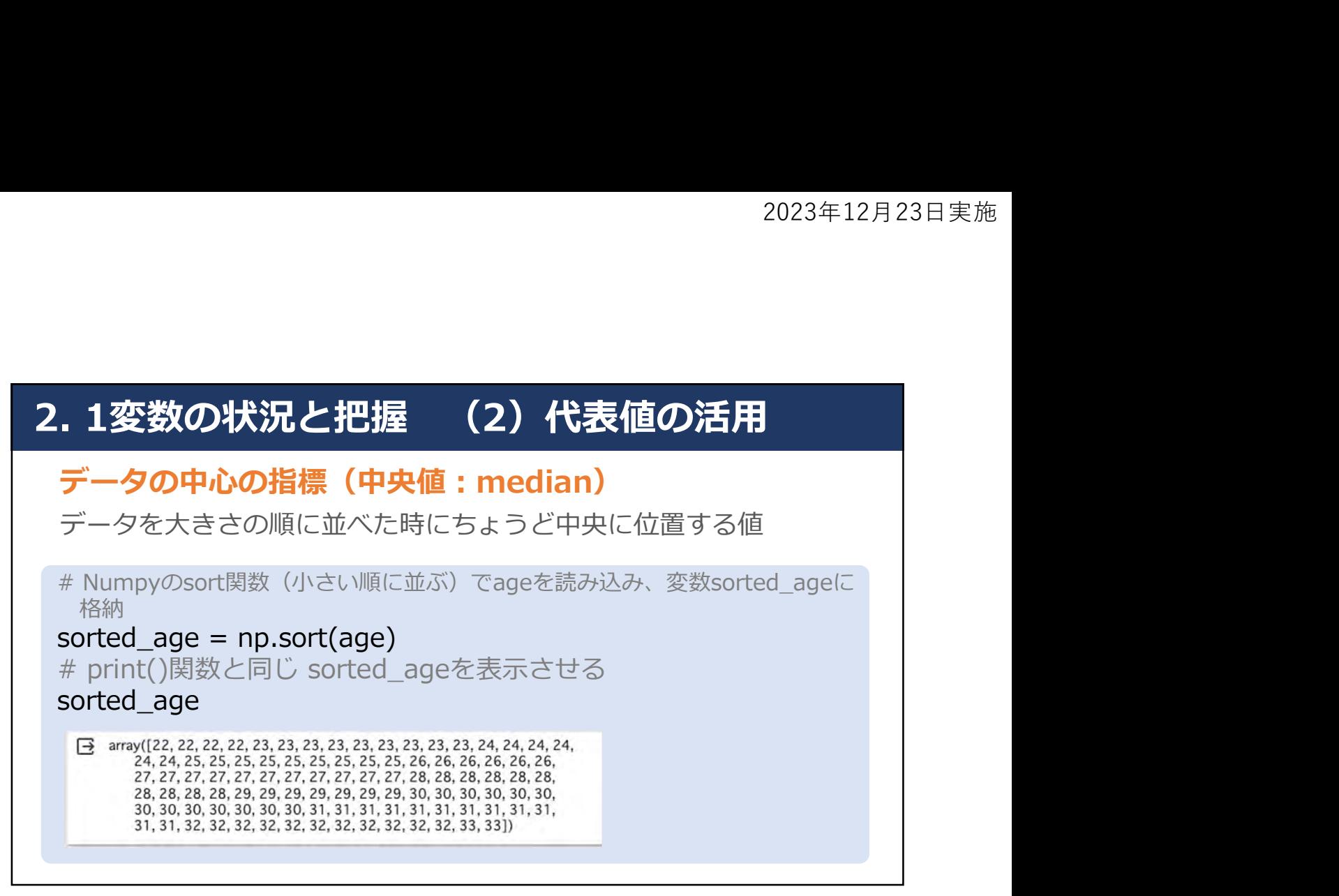

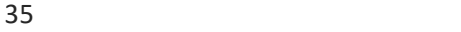

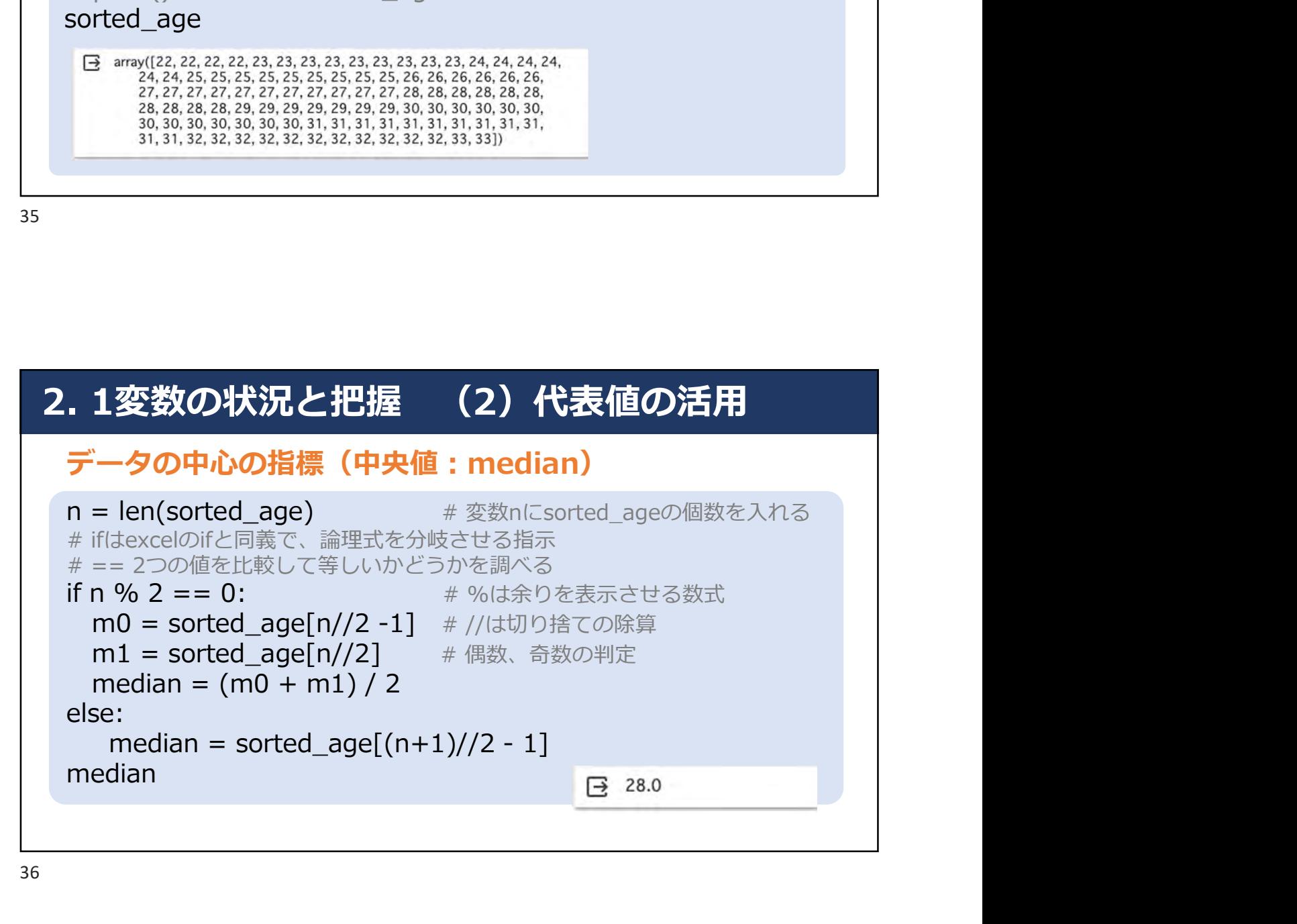

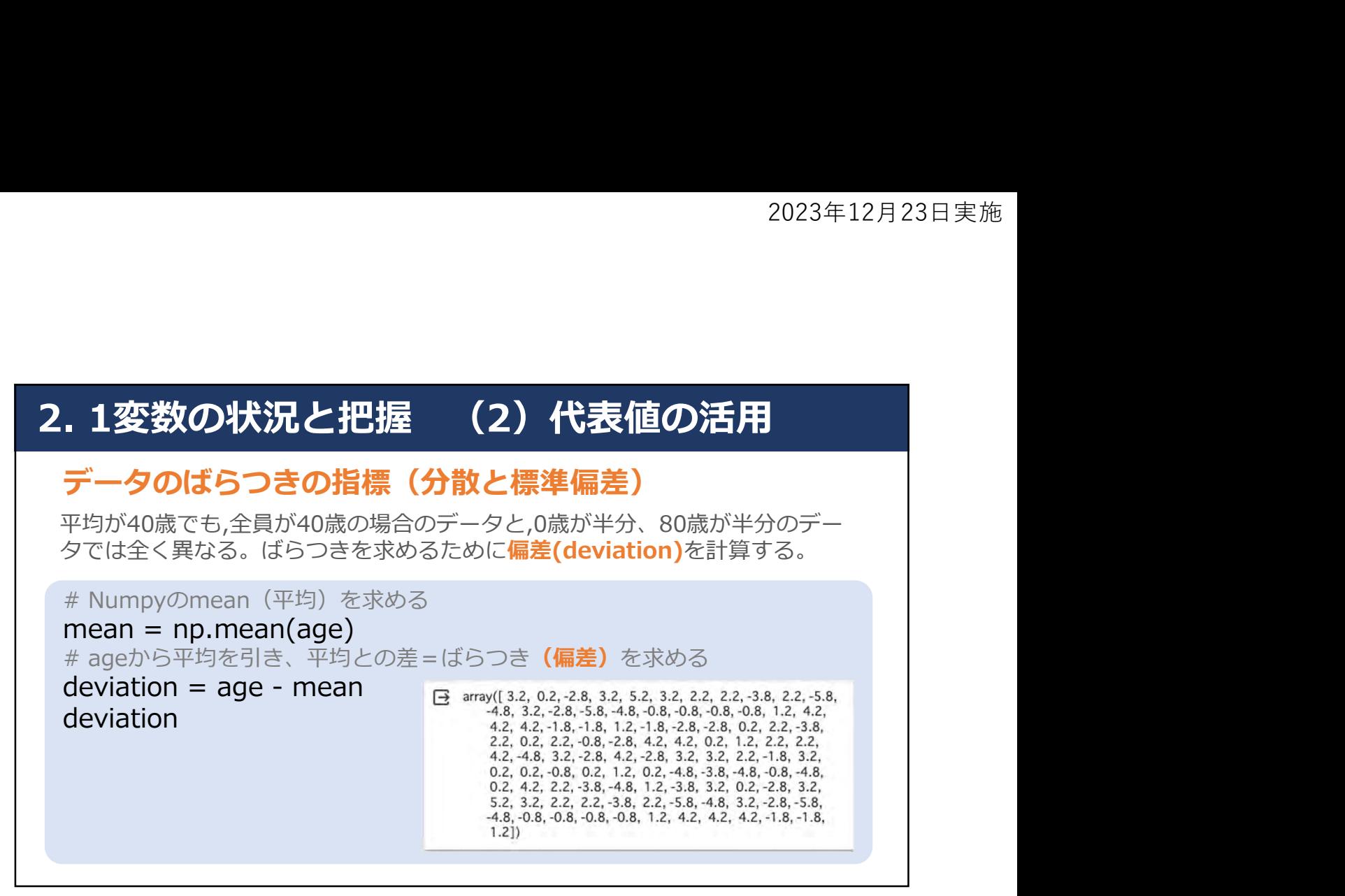

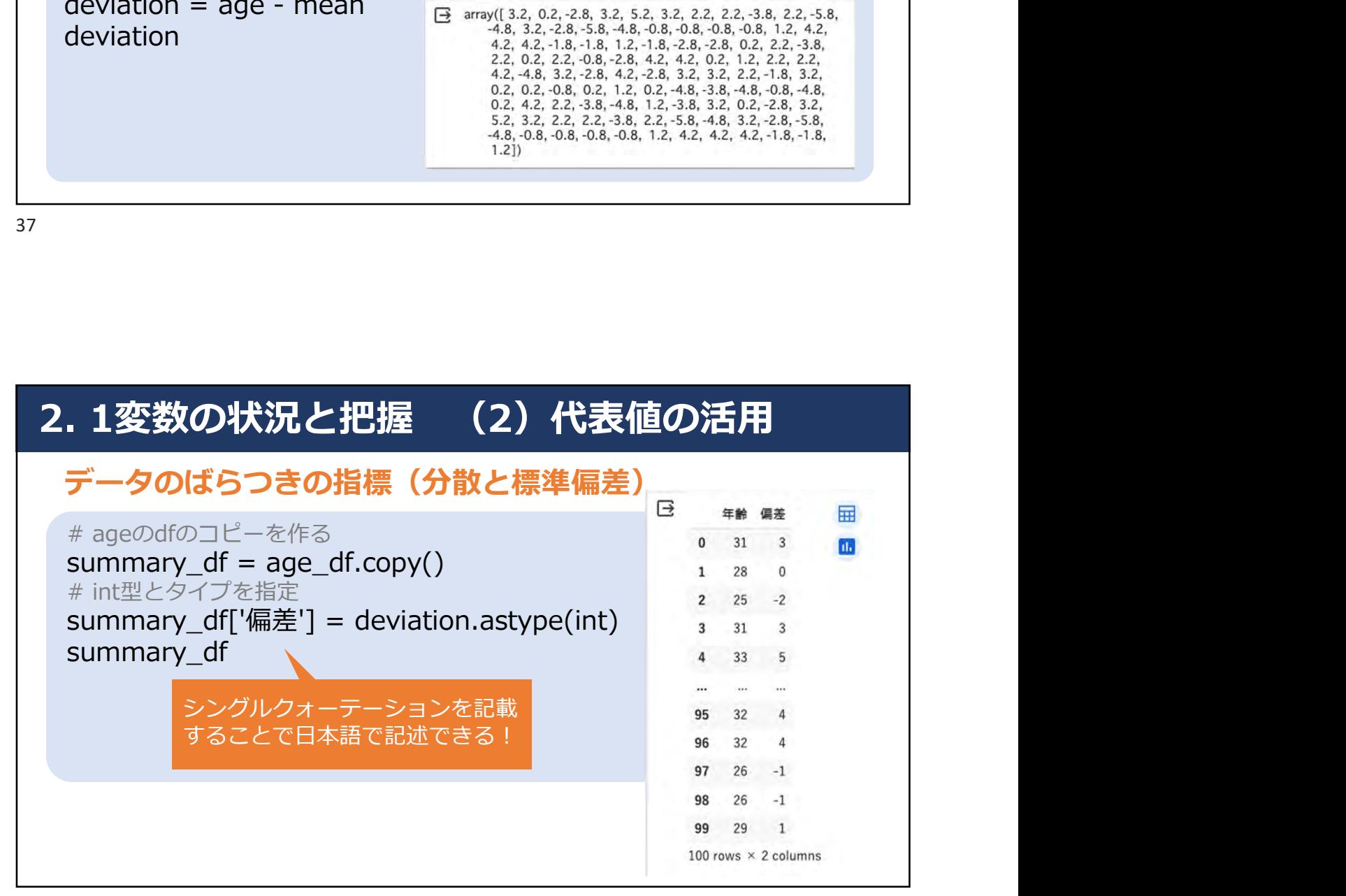

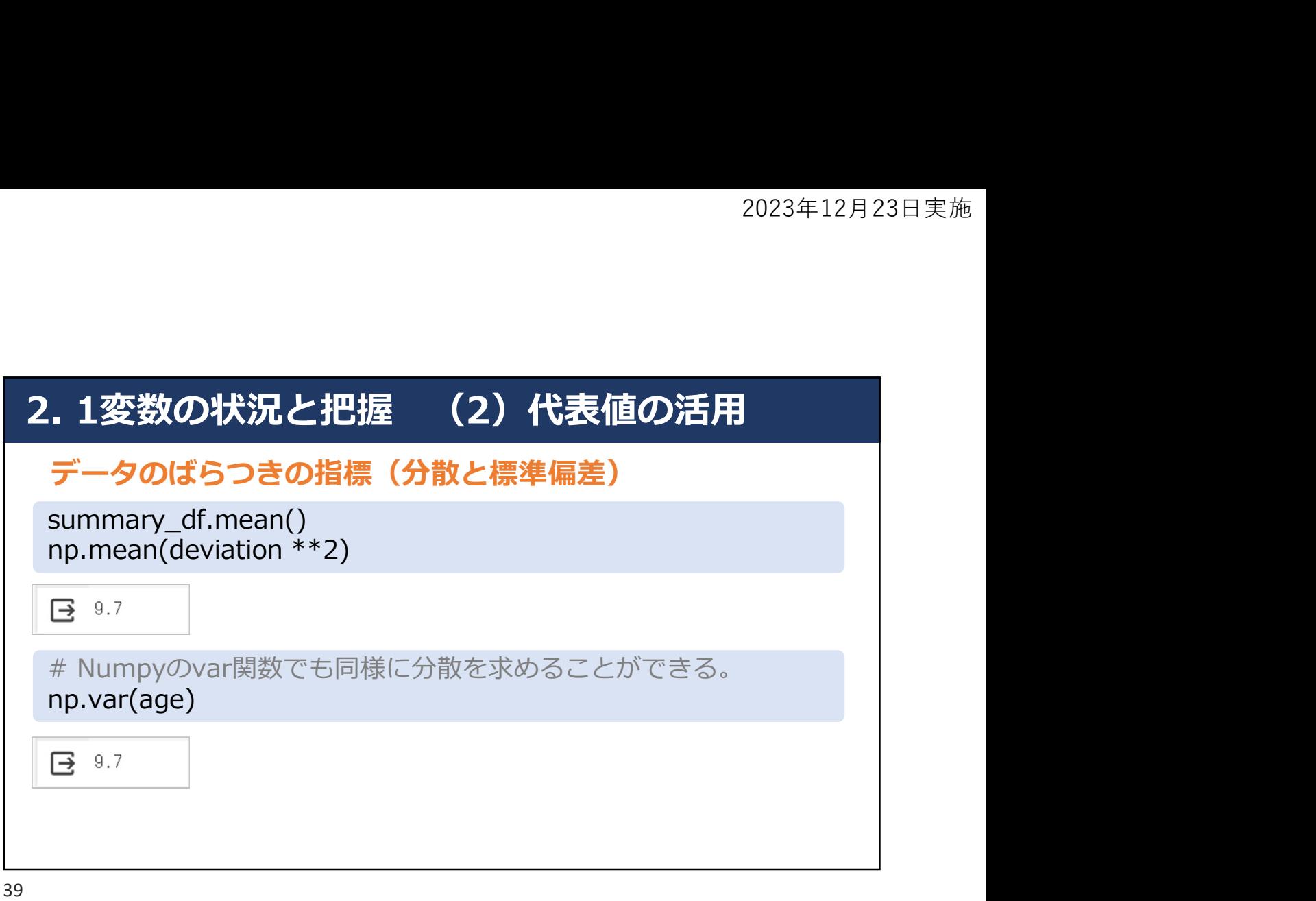

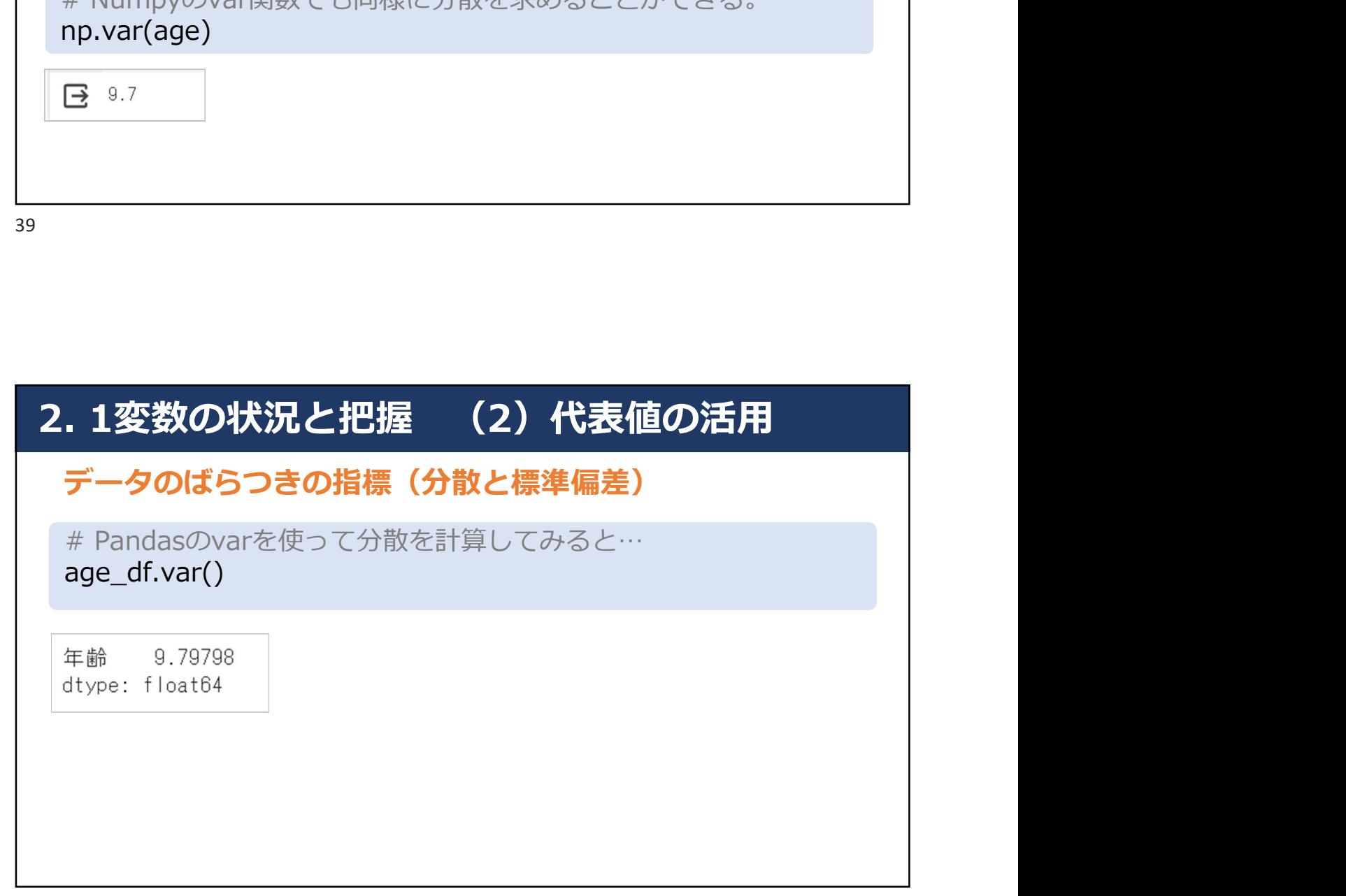

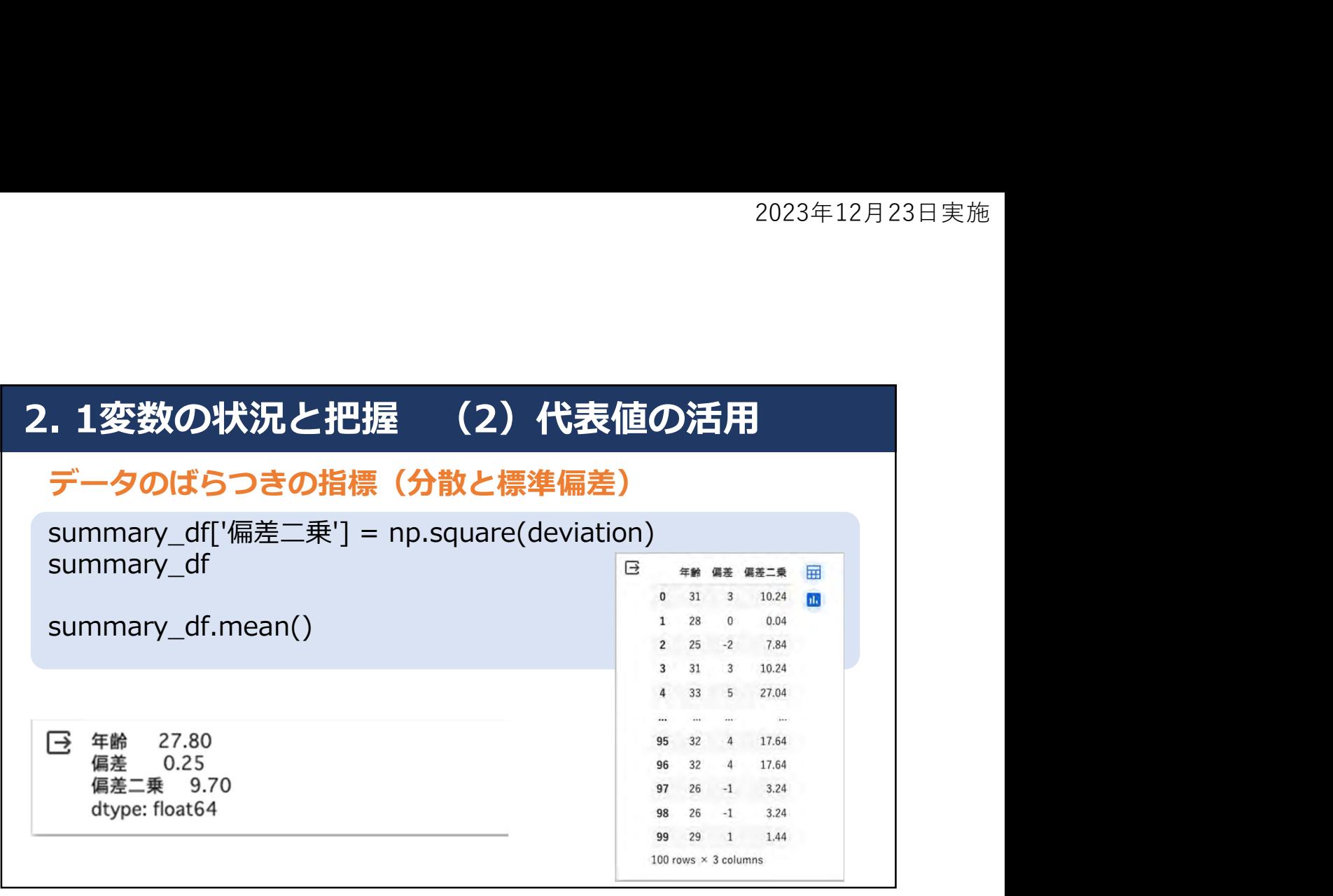

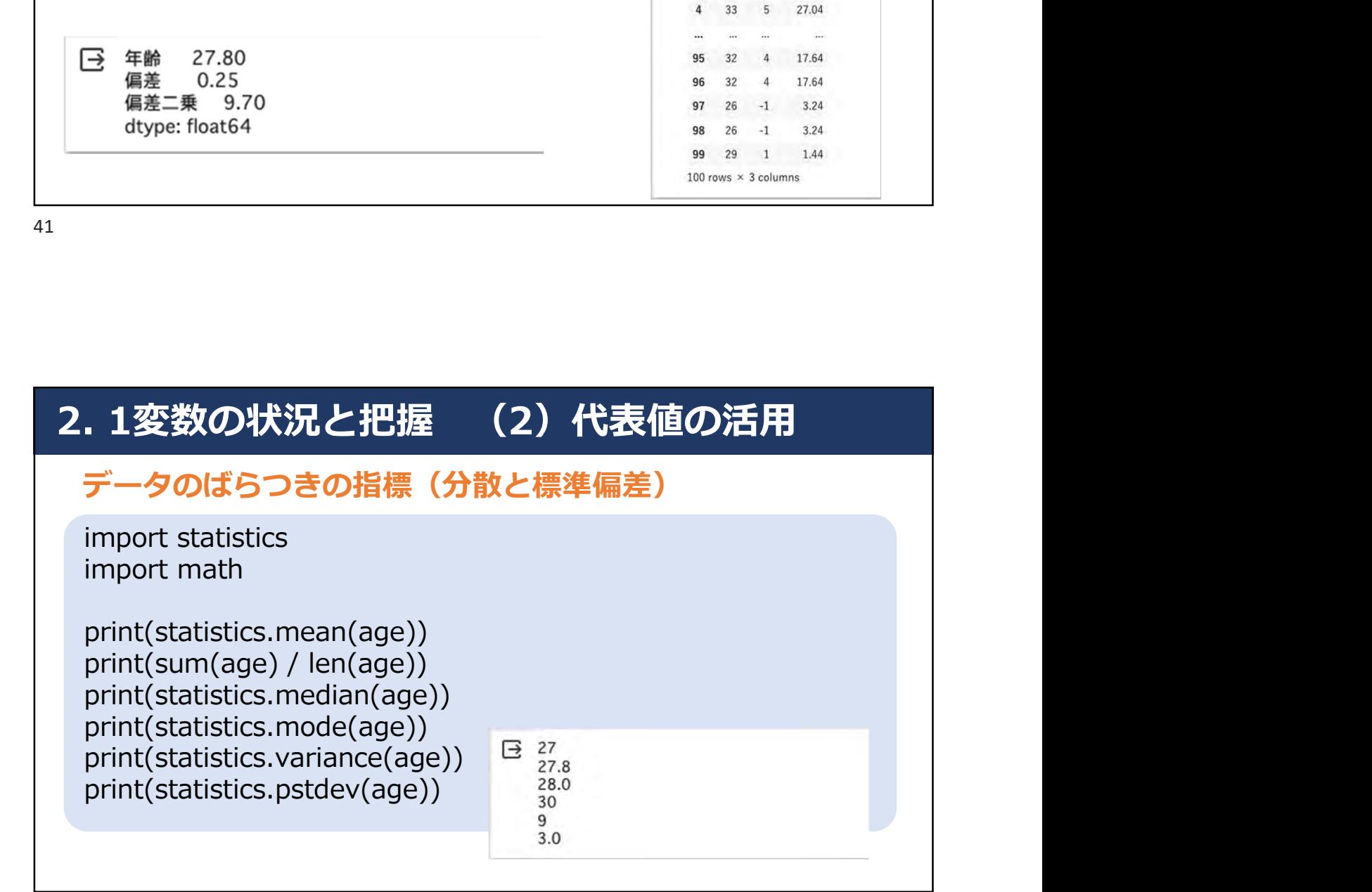

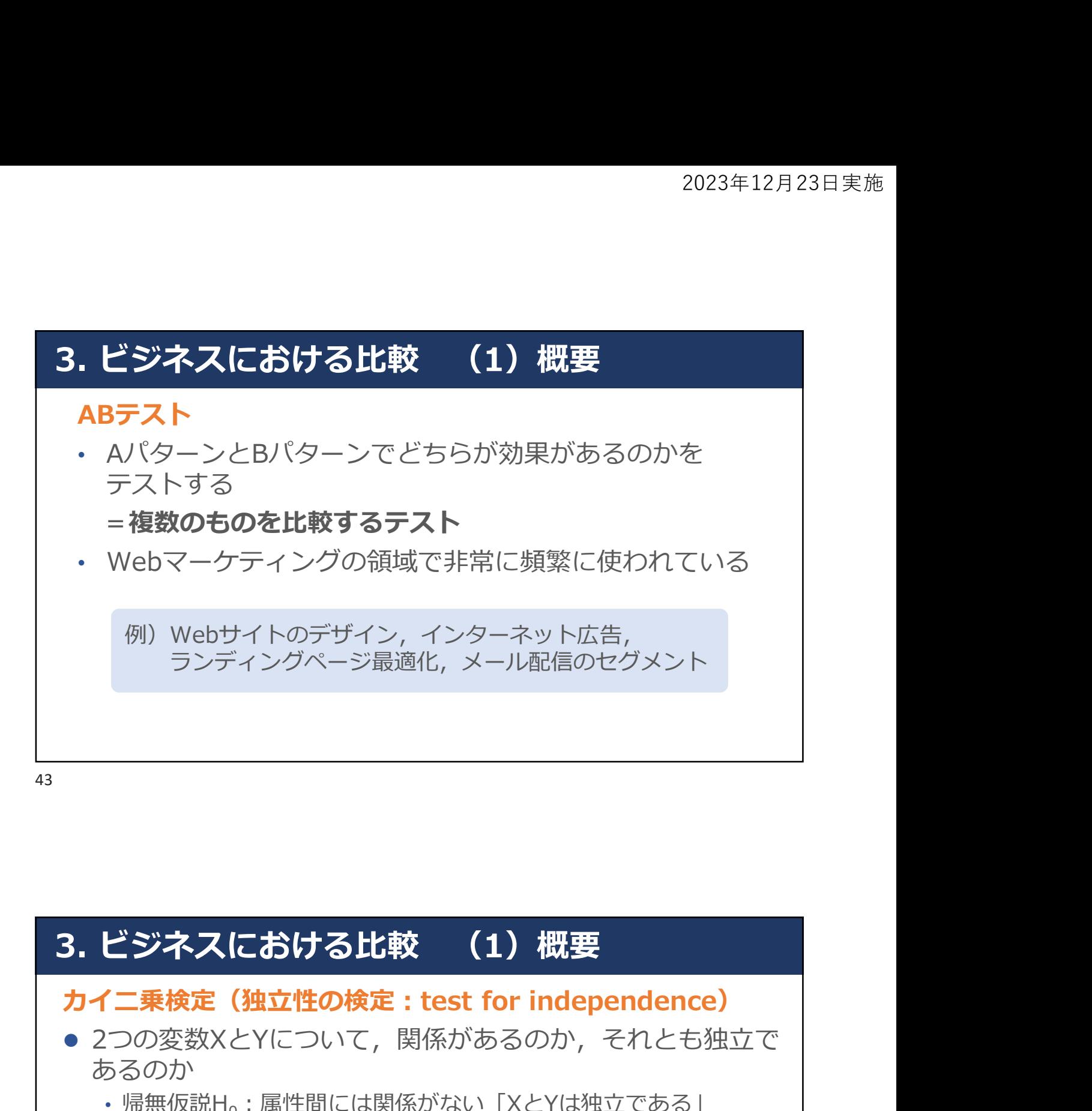

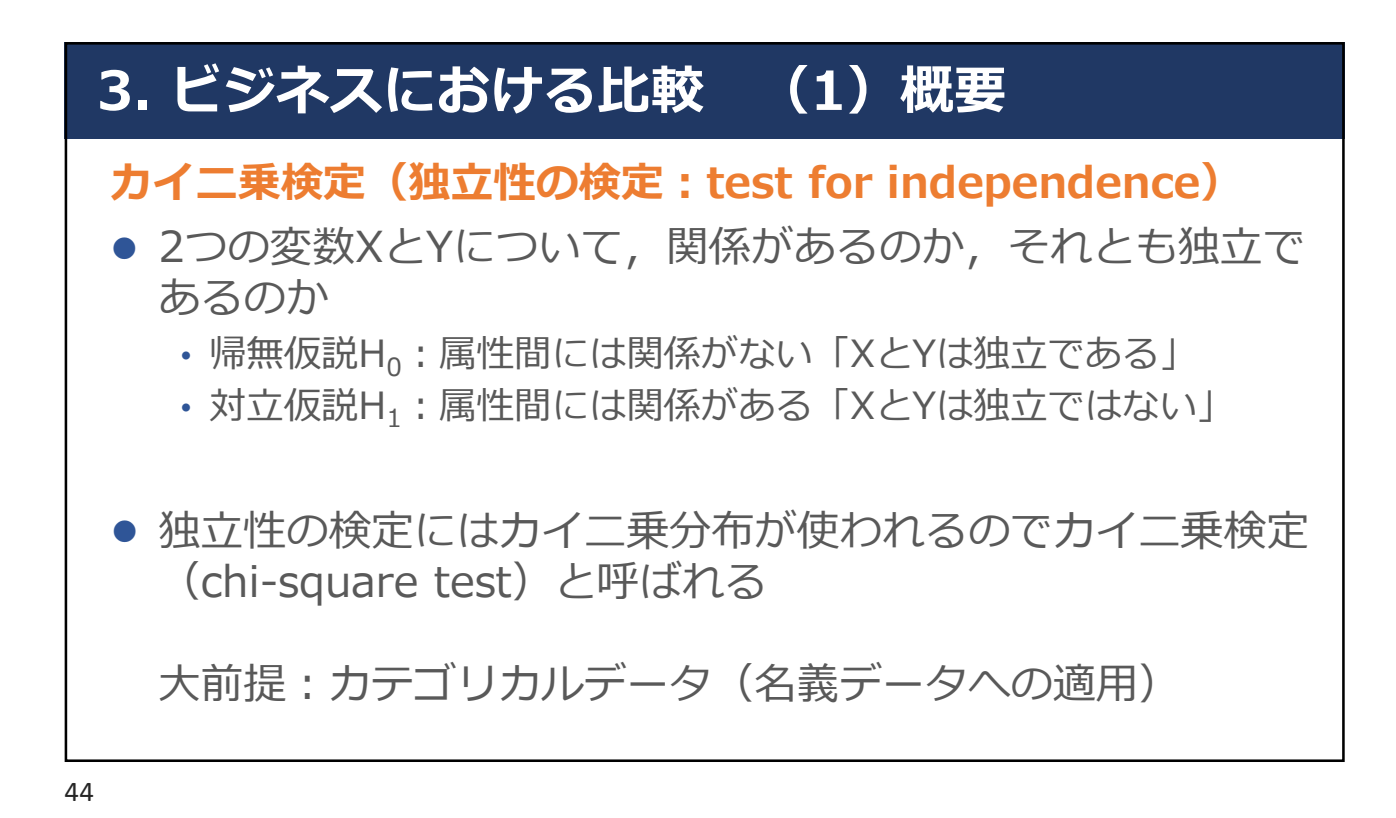

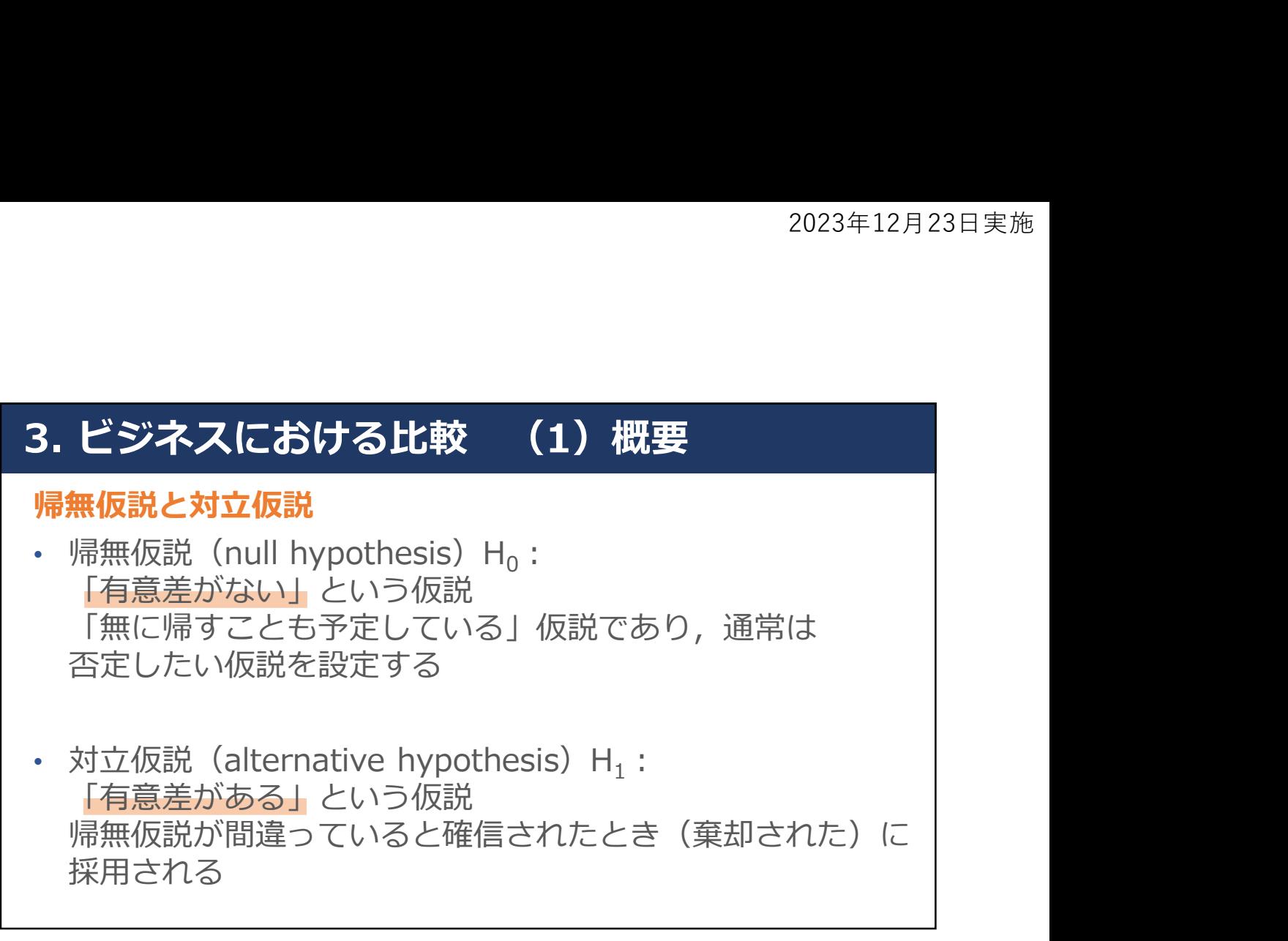

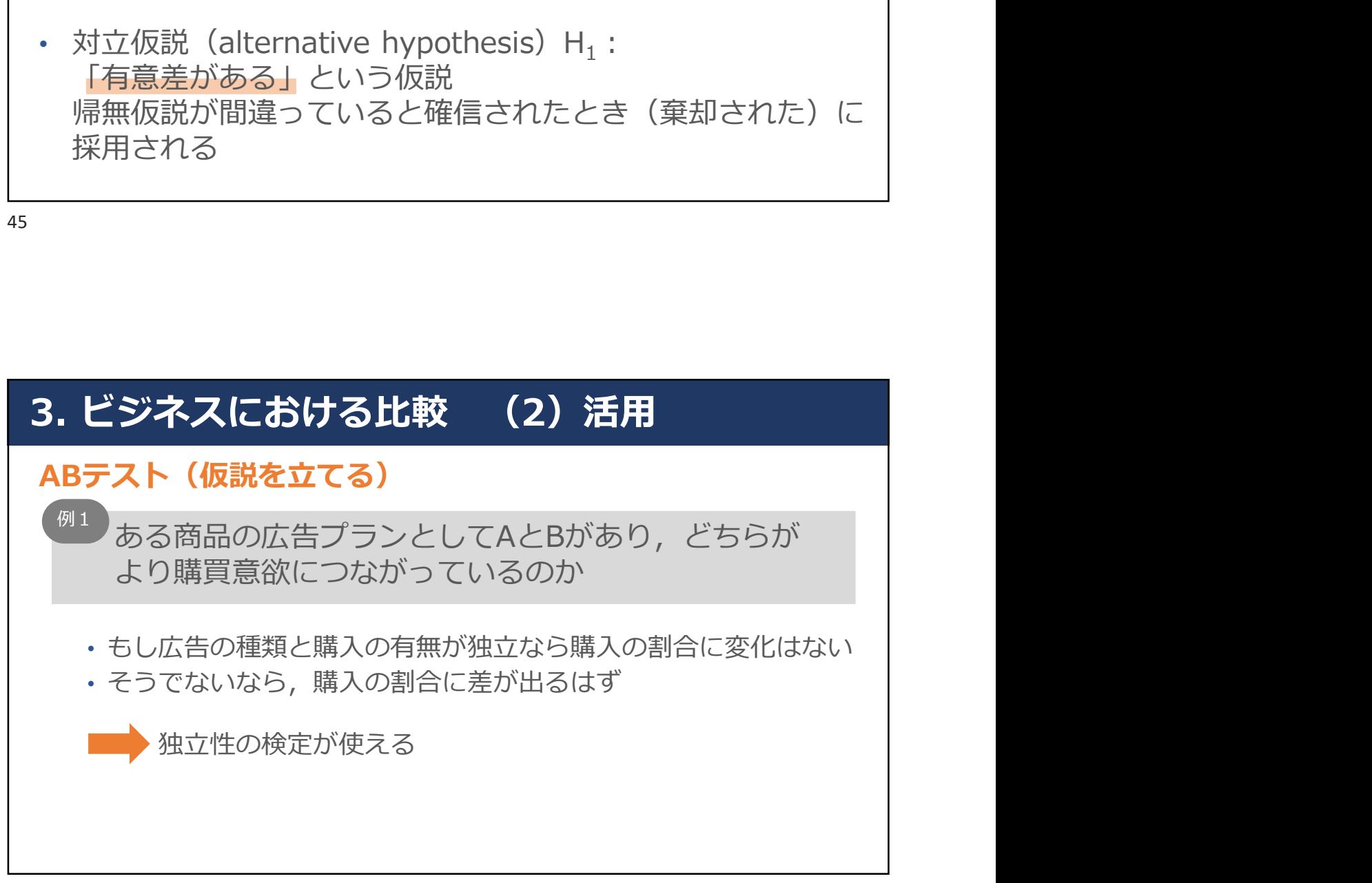

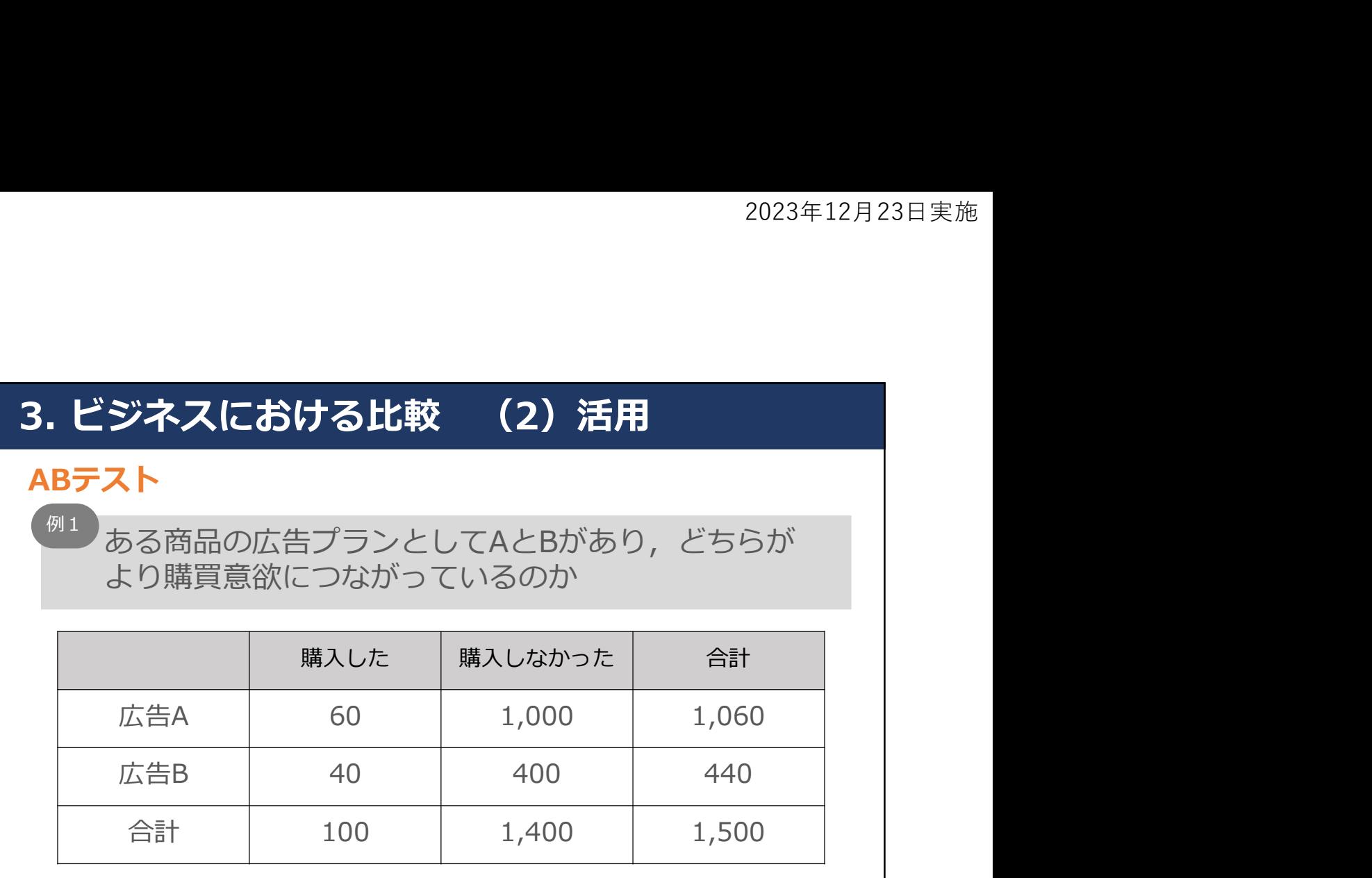

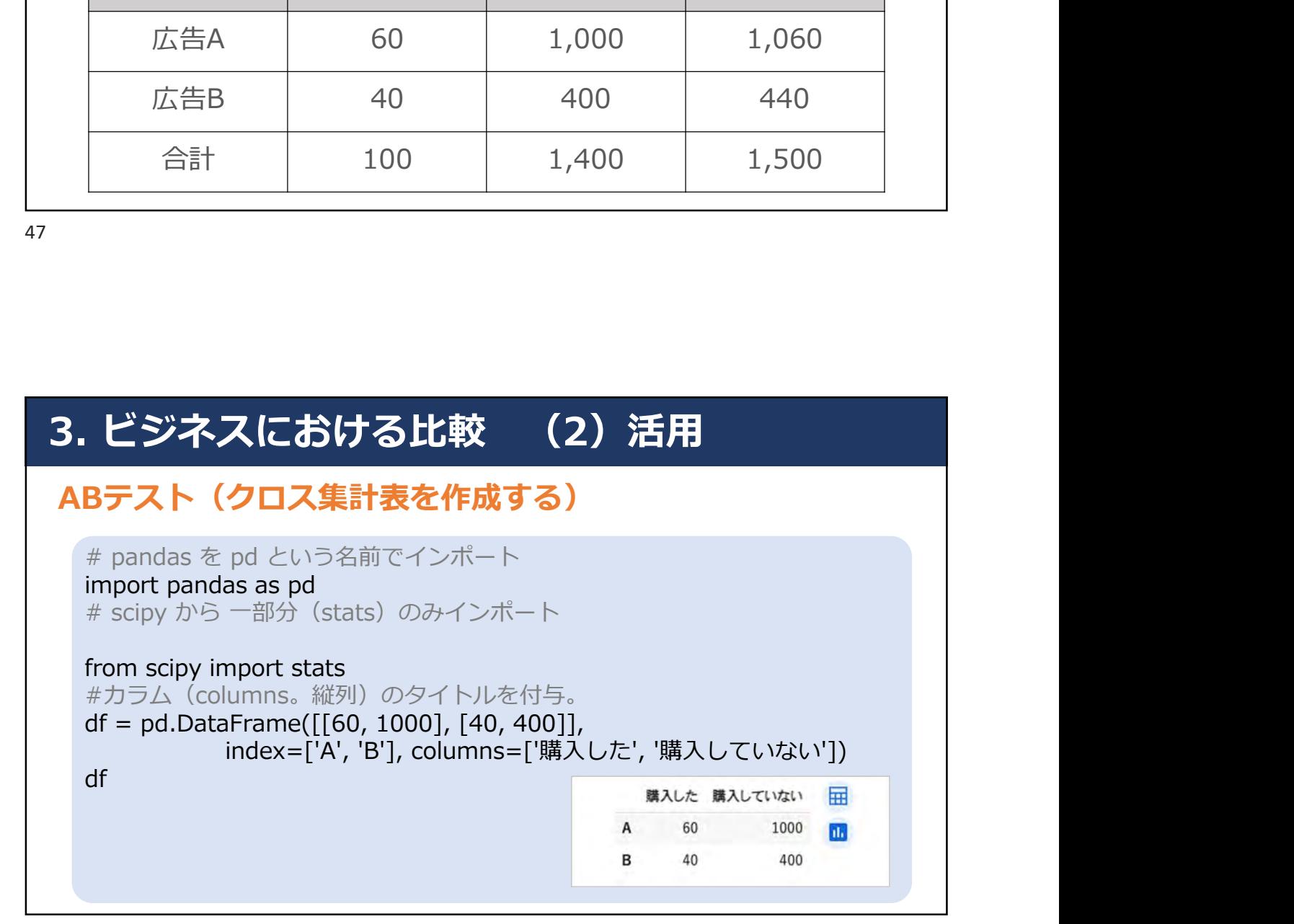

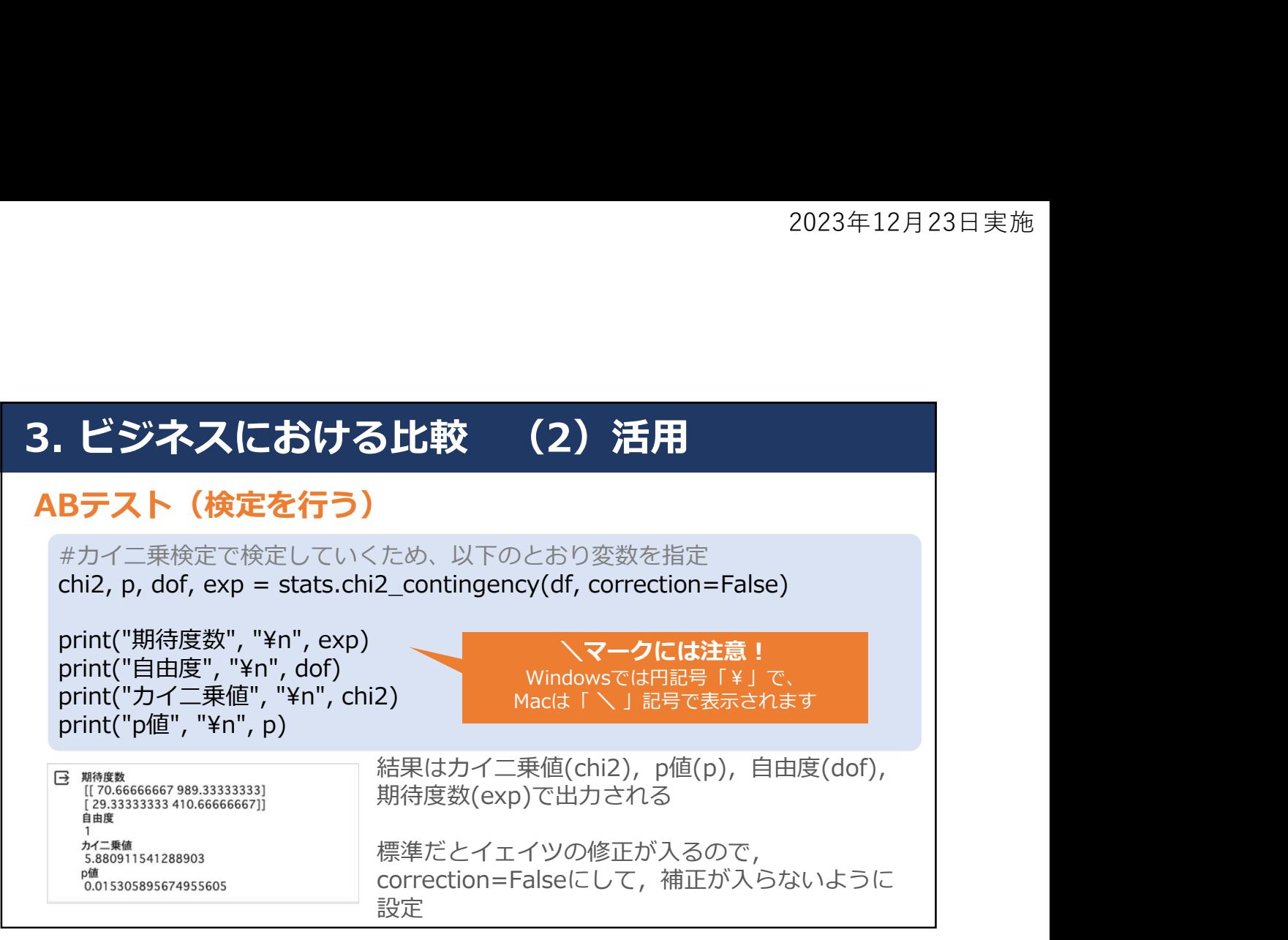

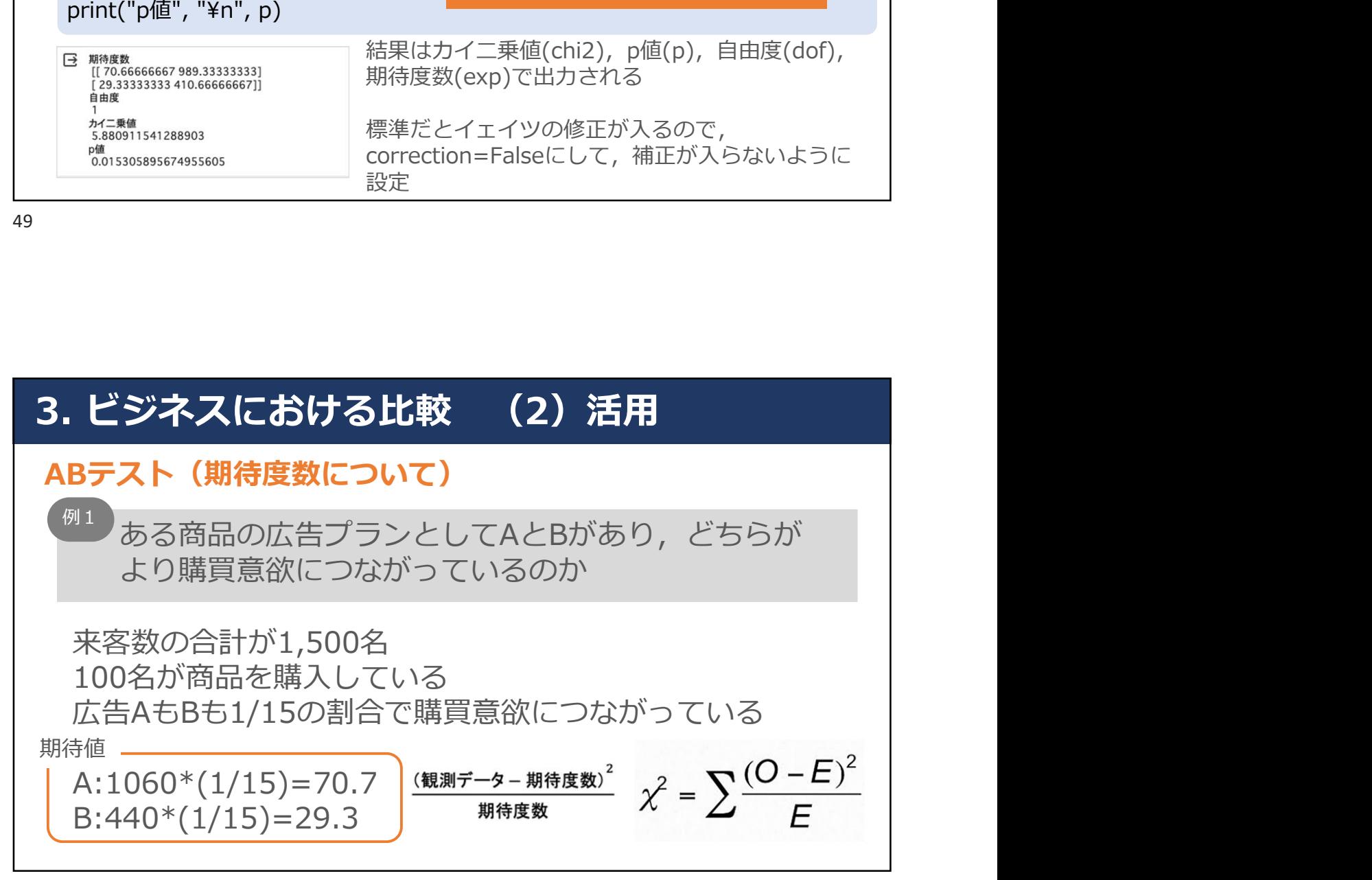

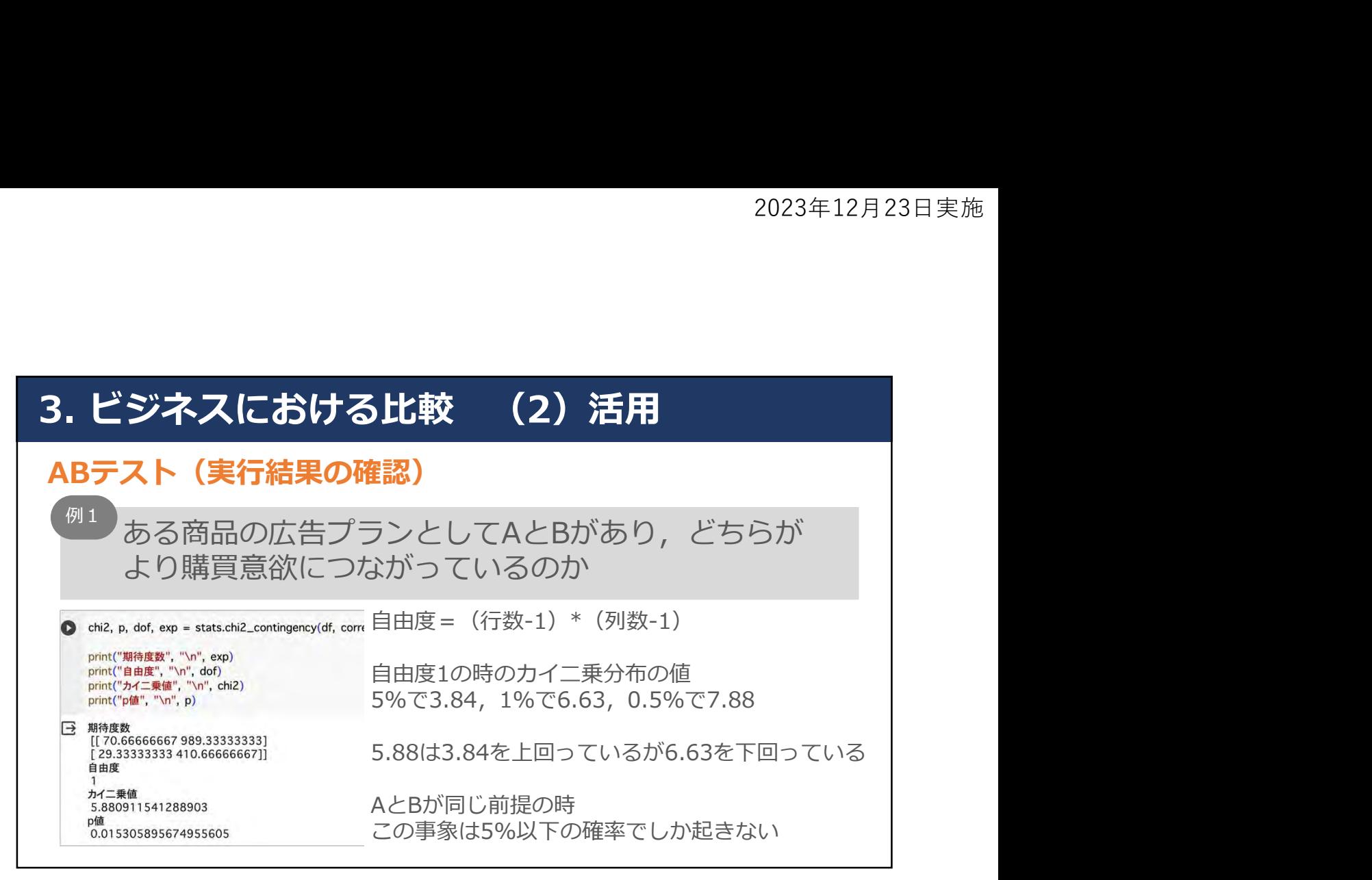

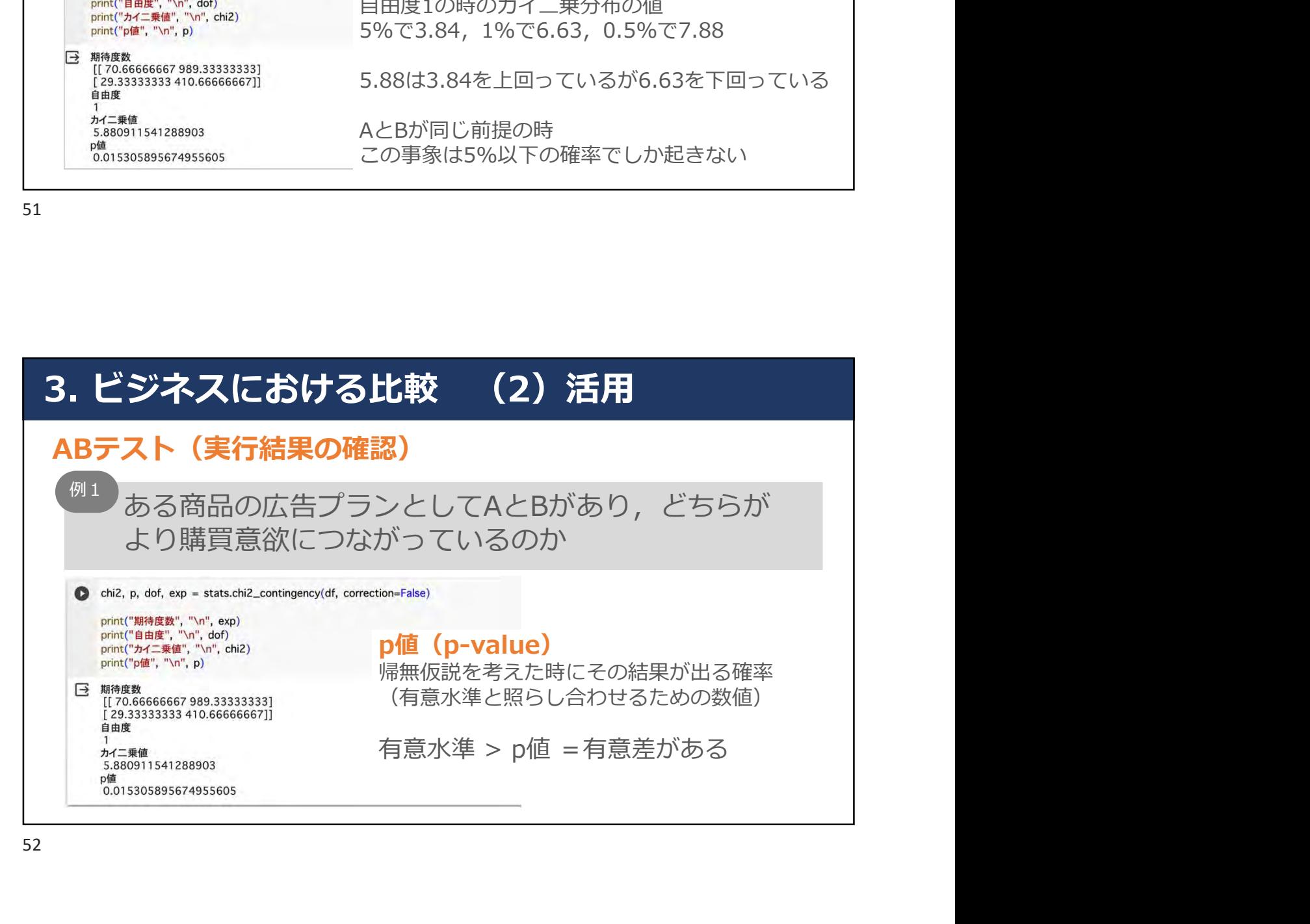

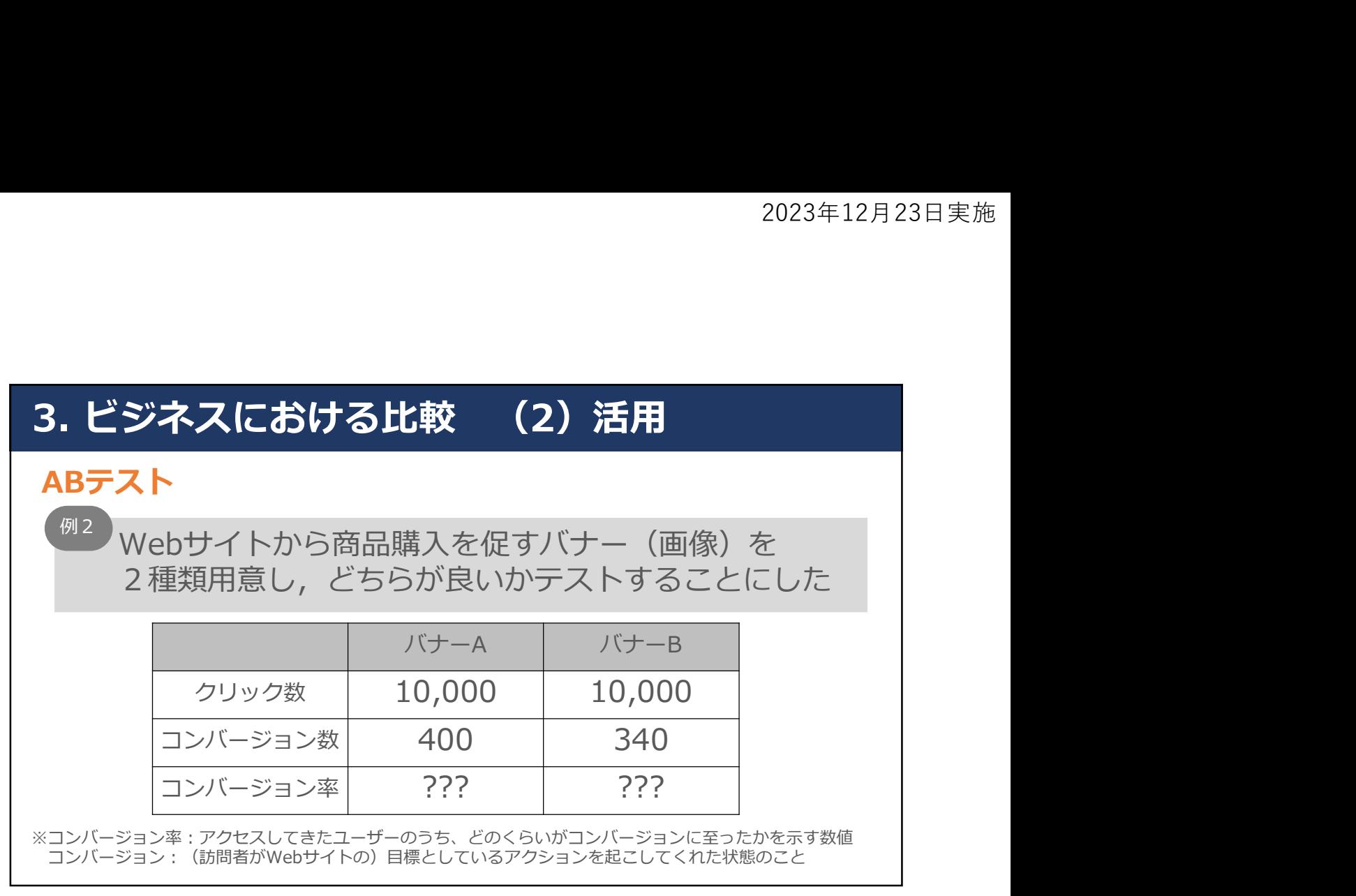

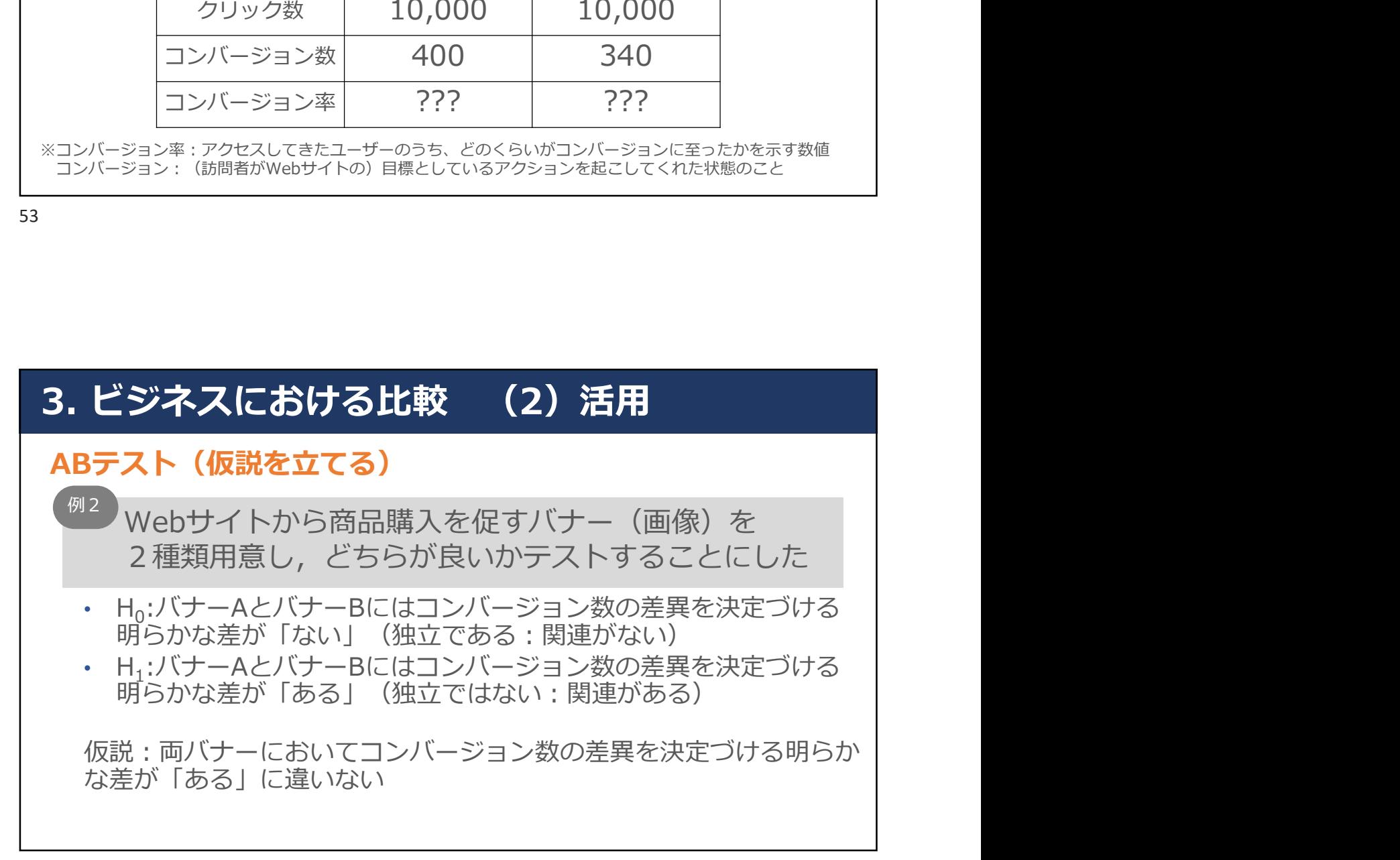

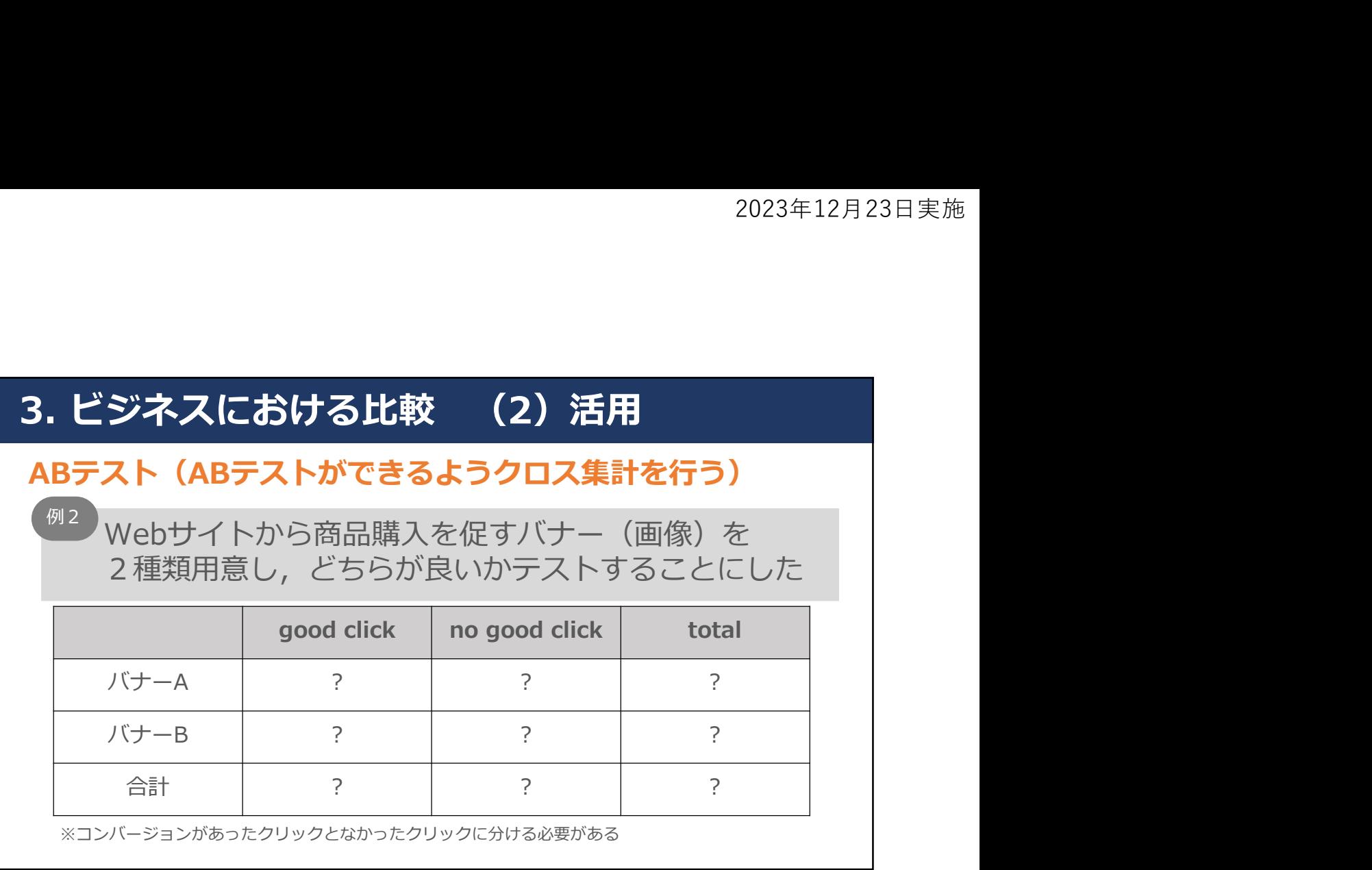

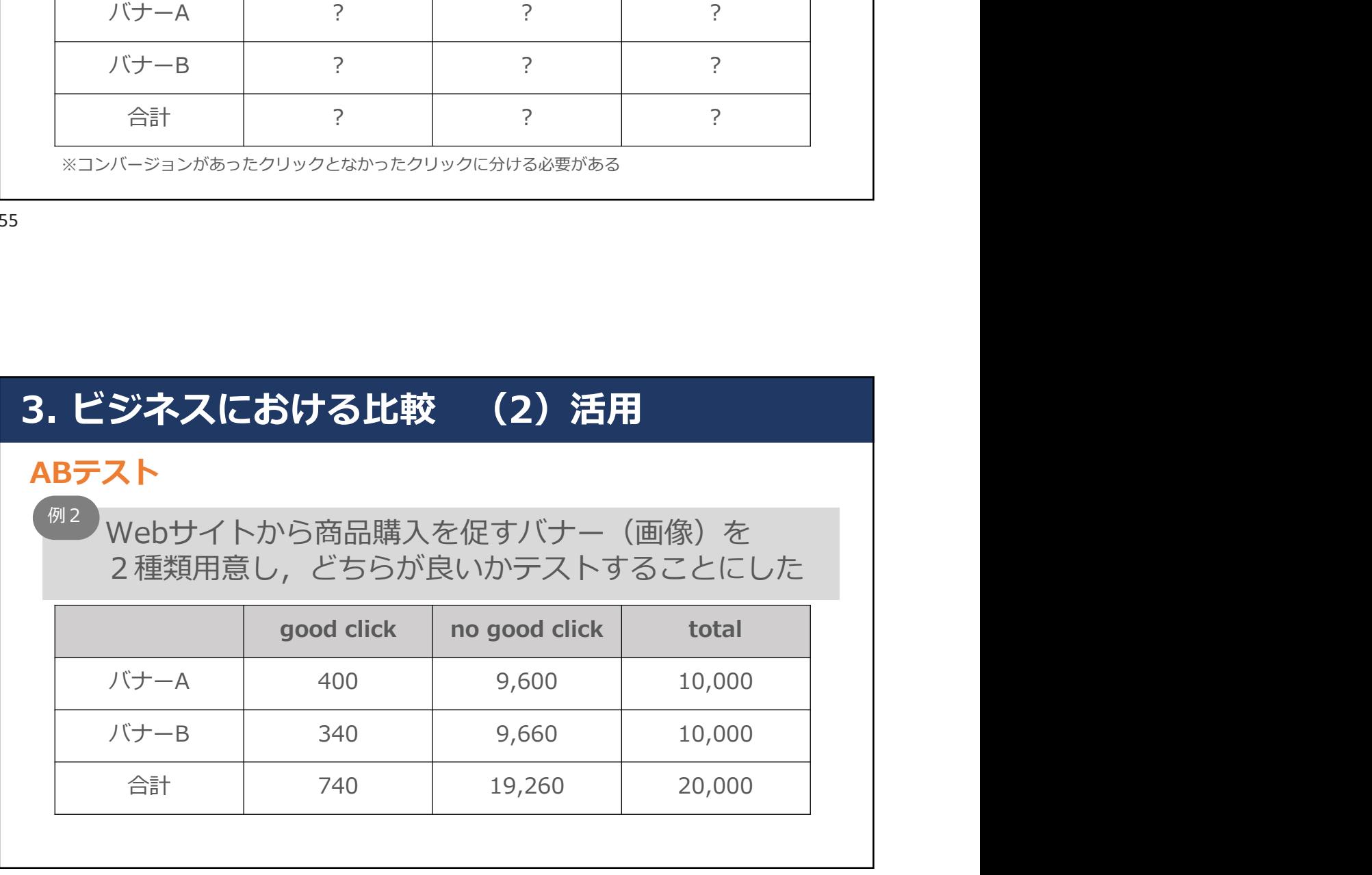

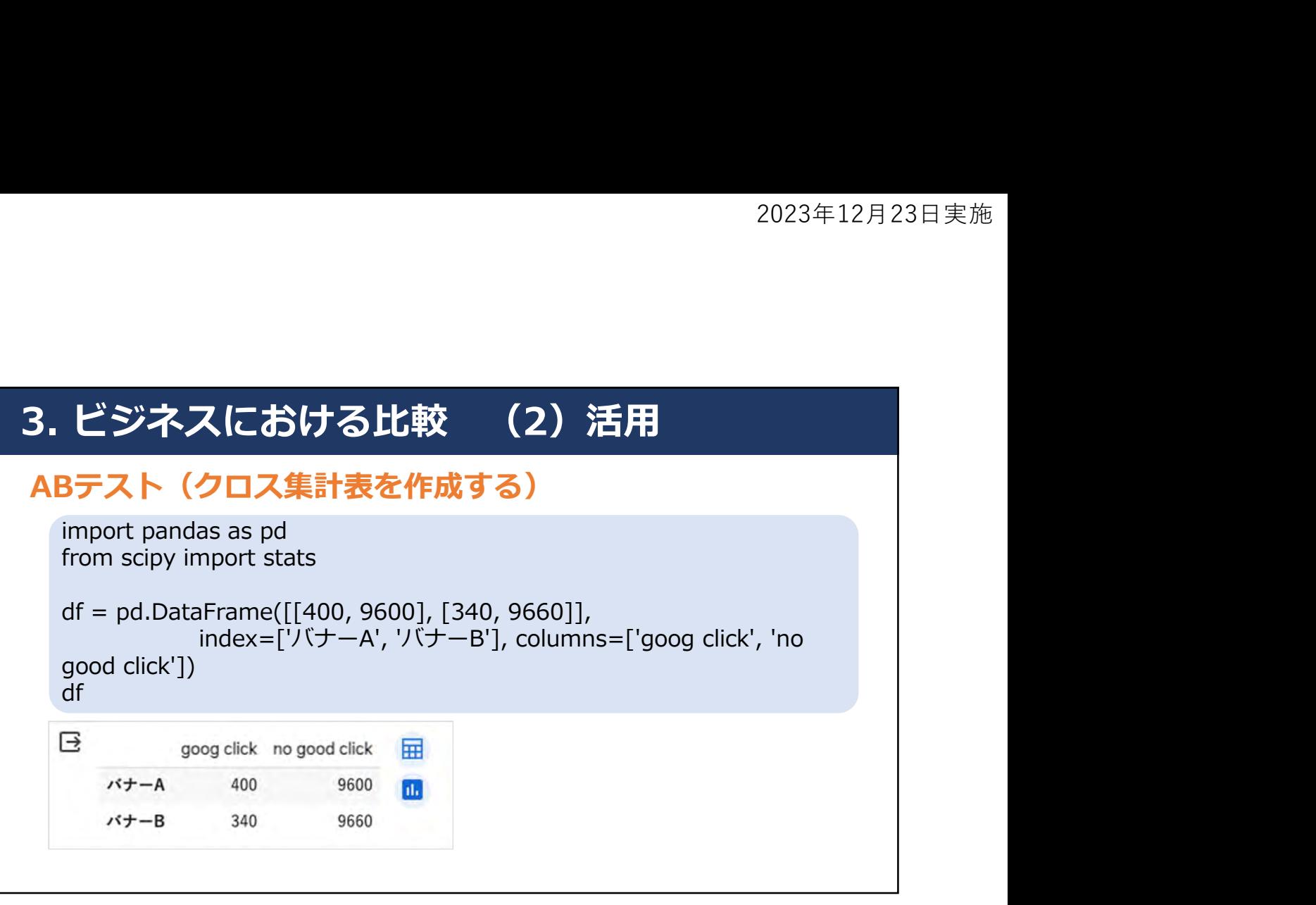

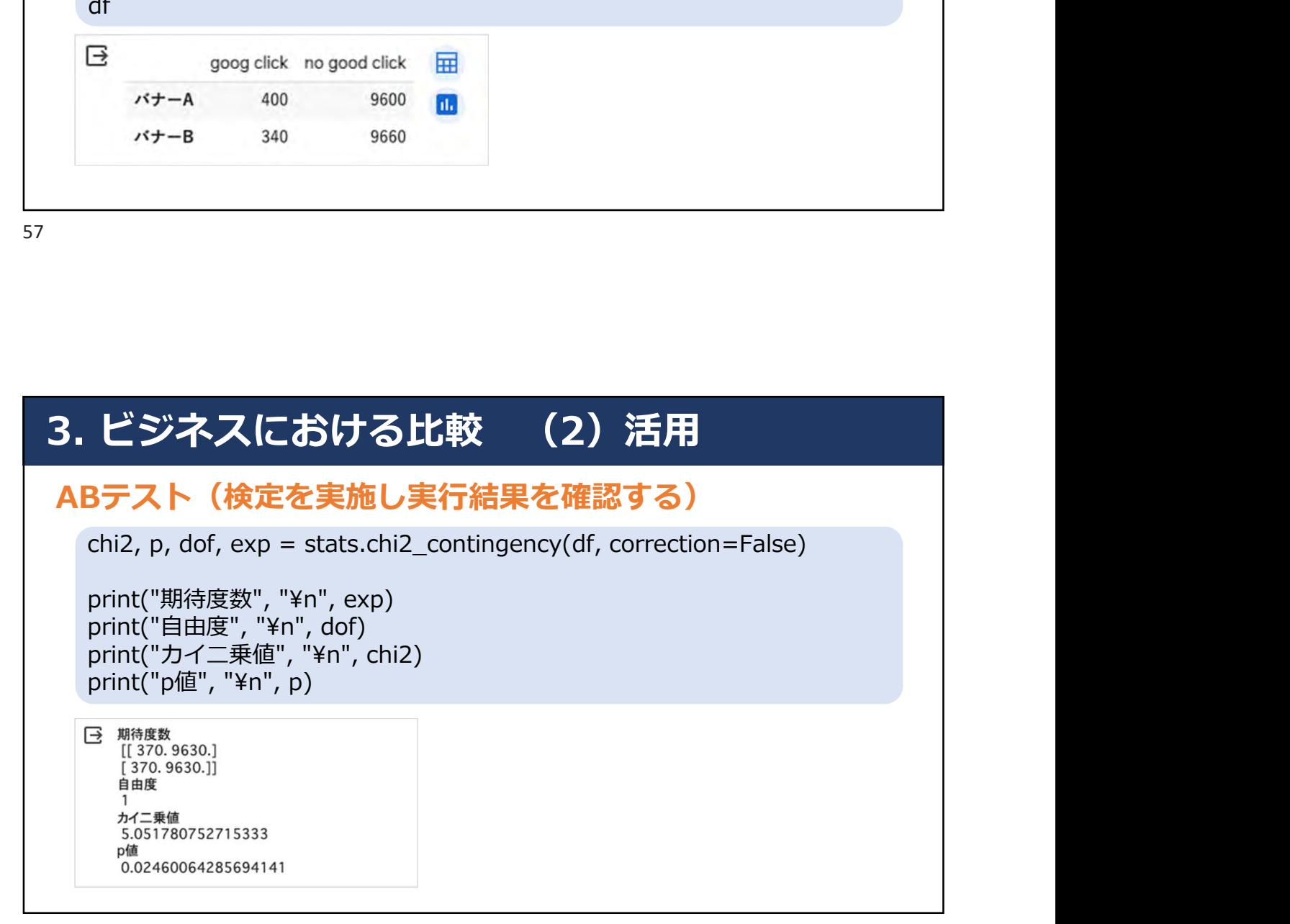